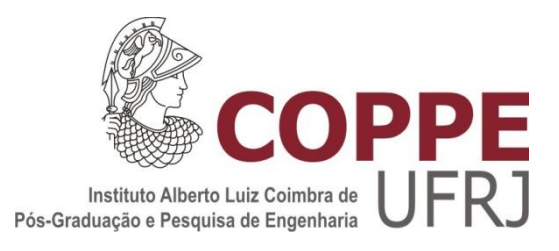

### MÉTODO AUTOMÁTICO PARA AUMENTO DO CONJUNTO DE TREINO DE REDES NEURAIS

Vitor Muniz da Matta

Dissertação de Mestrado apresentada ao Programa de Pós-graduação em Engenharia Elétrica, COPPE, da Universidade Federal do Rio de Janeiro, como parte dos requisitos necessários à obtenção do título de Mestre em Engenharia Elétrica.

Orientador: José Gabriel Rodriguez Carneiro Gomes

Rio de Janeiro

Setembro de 2012

### MÉTODO AUTOMÁTICO PARA AUMENTO DO CONJUNTO DE TREINO DE REDES NEURAIS

Vitor Muniz da Matta

DISSERTAÇÃO SUBMETIDA AO CORPO DOCENTE DO INSTITUTO ALBERTO LUIZ COIMBRA DE PÓS-GRADUAÇÃO E PESQUISA DE ENGENHARIA (COPPE) DA UNIVERSIDADE FEDERAL DO RIO DE JANEIRO COMO PARTE DOS REQUISITOS NECESSÁRIOS PARA A OBTENÇÃO DO GRAU DE MESTRE EM CIÊNCIAS EM ENGENHARIA ELÉTRICA.

Examinada por:

Prof. José Gabriel Rodríguez Carneiro Gomes, Ph.D.

\_\_\_\_\_\_\_\_\_\_\_\_\_\_\_\_\_\_\_\_\_\_\_\_\_\_\_\_\_\_\_\_\_\_\_\_\_\_\_\_\_\_\_\_\_\_\_\_\_\_\_\_

Prof. Mariane Rembold Petraglia, Ph.D.

\_\_\_\_\_\_\_\_\_\_\_\_\_\_\_\_\_\_\_\_\_\_\_\_\_\_\_\_\_\_\_\_\_\_\_\_\_\_\_\_\_\_\_\_\_\_\_\_\_\_\_\_

Prof. Amaro Azevedo de Lima, Ph.D.

\_\_\_\_\_\_\_\_\_\_\_\_\_\_\_\_\_\_\_\_\_\_\_\_\_\_\_\_\_\_\_\_\_\_\_\_\_\_\_\_\_\_\_\_\_\_\_\_\_\_\_\_

RIO DE JANEIRO, RJ – BRASIL

SETEMBRO DE 2012

#### Matta, Vitor Muniz da

 Método Automático para Aumento do Conjunto de Treino de Redes Neurais/Vitor Muniz da Matta – Rio de Janeiro: UFRJ/COPPE, 2012.

XI, 45 p.: il.; 29,7 cm.

Orientador: José Gabriel Rodríguez Carneiro Gomes

 Dissertação (Mestrado) – UFRJ/COPPE/Programa de Engenharia Elétrica, 2012.

Referências Bibliográficas: p. 38.

 1. Redes Neurais. 2. Classificação de Padrões. I. Gomes, José Gabriel Rodríguez Carneiro. II. Universidade Federal do Rio de Janeiro, COPPE, Programa de Engenharia Elétrica. III. Título.

*À minha esposa Karla, aos meus pais, sogros e toda minha família.*

## Agradecimentos

Agradeço à minha esposa Karla, que esteve todo este tempo ao meu lado dando forças e ânimo, mesmo quando eu estava cansado.

Aos meus pais Christina e Heitor e minha madrinha Eliane, por toda a assistência que me foi dada ao longo de toda minha vida, fazendo com que eu pudesse chegar até o Mestrado.

Aos meus sogros Carlos e Conceição e a toda minha família que também sempre tiveram paciência e me deram força para continuar este trabalho.

Ao meu orientador, professor e amigo José Gabriel Gomes, por todos os ensinamentos que me foram passados ao longo da Graduação e Mestrado e pelos valiosos conselhos que me dava ao longo do trabalho e da escrita desta dissertação.

Aos amigos, que sempre ajudaram de alguma forma e deram força para este trabalho.

Aos professores Amaro Lima e Mariane Petraglia por aceitarem participar da banca examinadora desta dissertação de Mestrado.

A todos os professores da COPPE que formaram a base de conhecimento que levarei comigo após o Mestrado e que me possibilitou escrever este texto, e a todos os mestres com os quais tive contato e aos quais sempre serei grato.

Resumo da Dissertação apresentada à COPPE/UFRJ como parte dos requisitos necessários para a obtenção do grau de Mestre em Ciências (M.Sc.)

### MÉTODO AUTOMÁTICO PARA AUMENTO DO CONJUNTO DE TREINO DE REDES NEURAIS

Vitor Muniz da Matta

Setembro/2012

Orientador: José Gabriel Rodríguez Carneiro Gomes

Programa: Engenharia Elétrica

A classificação de padrões tem cada vez mais aplicações em nosso tempo. Uma área importante do reconhecimento de padrões é baseada em imagens. Este trabalho tem por objetivo propor um método iterativo automático que aumente sistematicamente o tamanho do conjunto de treino de redes neurais, para que os resultados das classificações obtidas sejam refinados e melhorados a cada iteração da execução deste método. Confrontamos o método proposto com a maneira usualmente utilizada para criação de conjuntos de treino de redes neurais. Os resultados foram avaliados a partir da taxa de acerto das redes neurais treinadas quando estas são utilizadas em um conjunto de teste específico. Quatro bases de dados foram utilizadas nesta pesquisa. Os resultados mostraram que o método proposto, chamado de Método de Inserção Controlada, em diversos casos atinge uma taxa de acerto um pouco maior do que o método convencional, aqui chamado de Inserção Descontrolada. Entretanto, os resultados do Método de Inserção Controlada ainda não são consistentemente melhores e em alguns casos há resultados um pouco piores do que os do Método de Inserção Descontrolada.

Abstract of Dissertation presented to COPPE/UFRJ as a partial fulfillment of the requirements for the degree of Master of Science (M.Sc.)

### AUTOMATIC METHOD FOR INCREASING THE SIZE OF NEURAL NETWORK TRAINING SETS

Vitor Muniz da Matta

September/2012

Advisor: José Gabriel Rodríguez Carneiro Gomes

Department: Electrical Engineering

Pattern classification techniques have been increasingly applied over the recent years. An important set of pattern recognition problems is based on image processing. This dissertation proposes an automatic, iterative algorithm for systematically increasing the size of training sets for neural network design, so that classification results are improved at each iteration of this algorithm. We compare the proposed method with the conventional method for neural network training set creation. The comparison is based on the neural network correct classification rate, as the trained networks are applied to specific test sets. The comparison was performed over four different data bases. Our results show that the proposed method (Controlled Insertion Method) often leads to correct classification rates that are slightly higher than those obtained with the conventional approach (Uncontrolled Insertion Method). However, the Controlled Insertion Method results are still not consistently better than the Uncontrolled Insertion Method results, and in some situations the results are slightly worse.

# Sumário

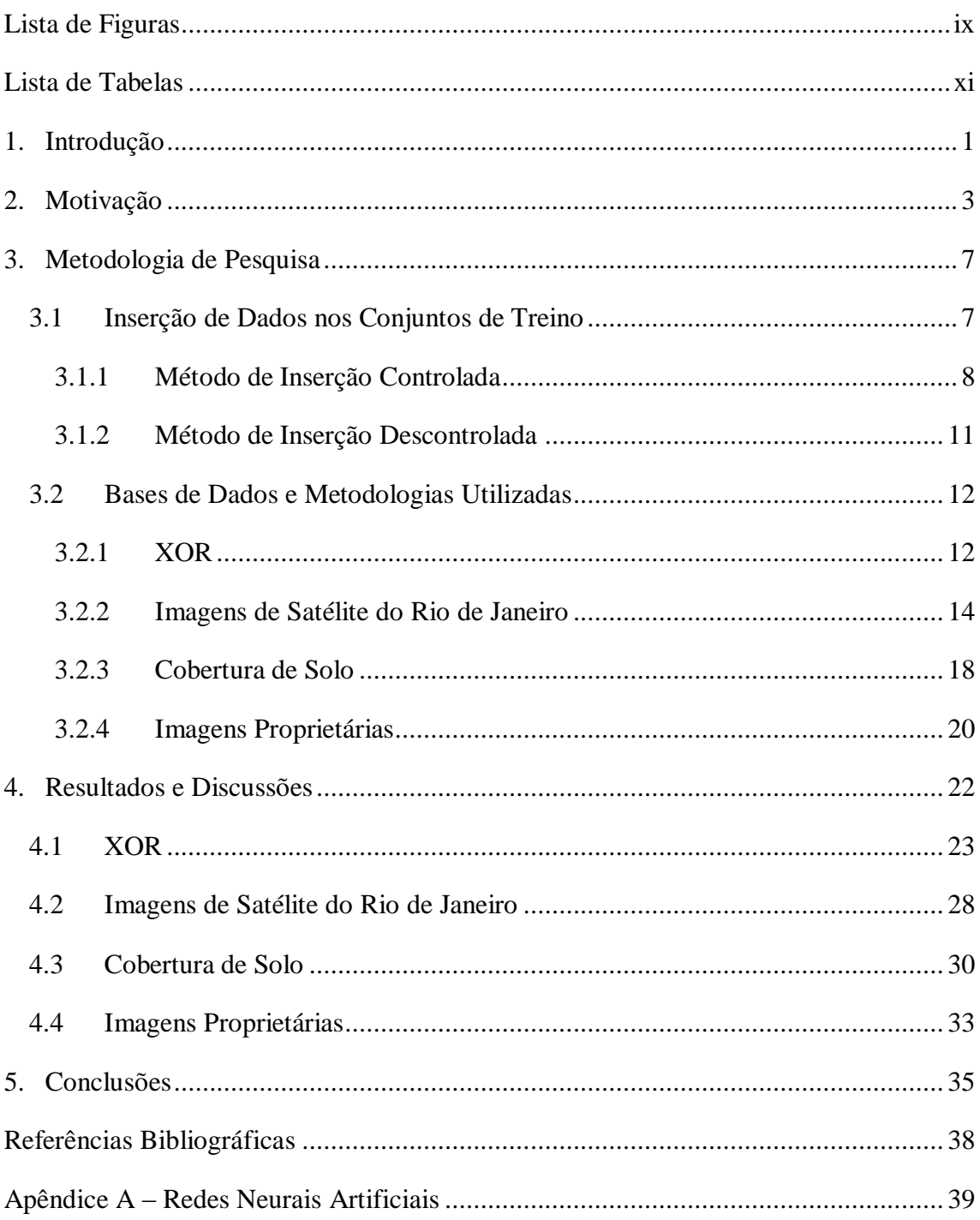

# <span id="page-8-0"></span>**Lista de Figuras**

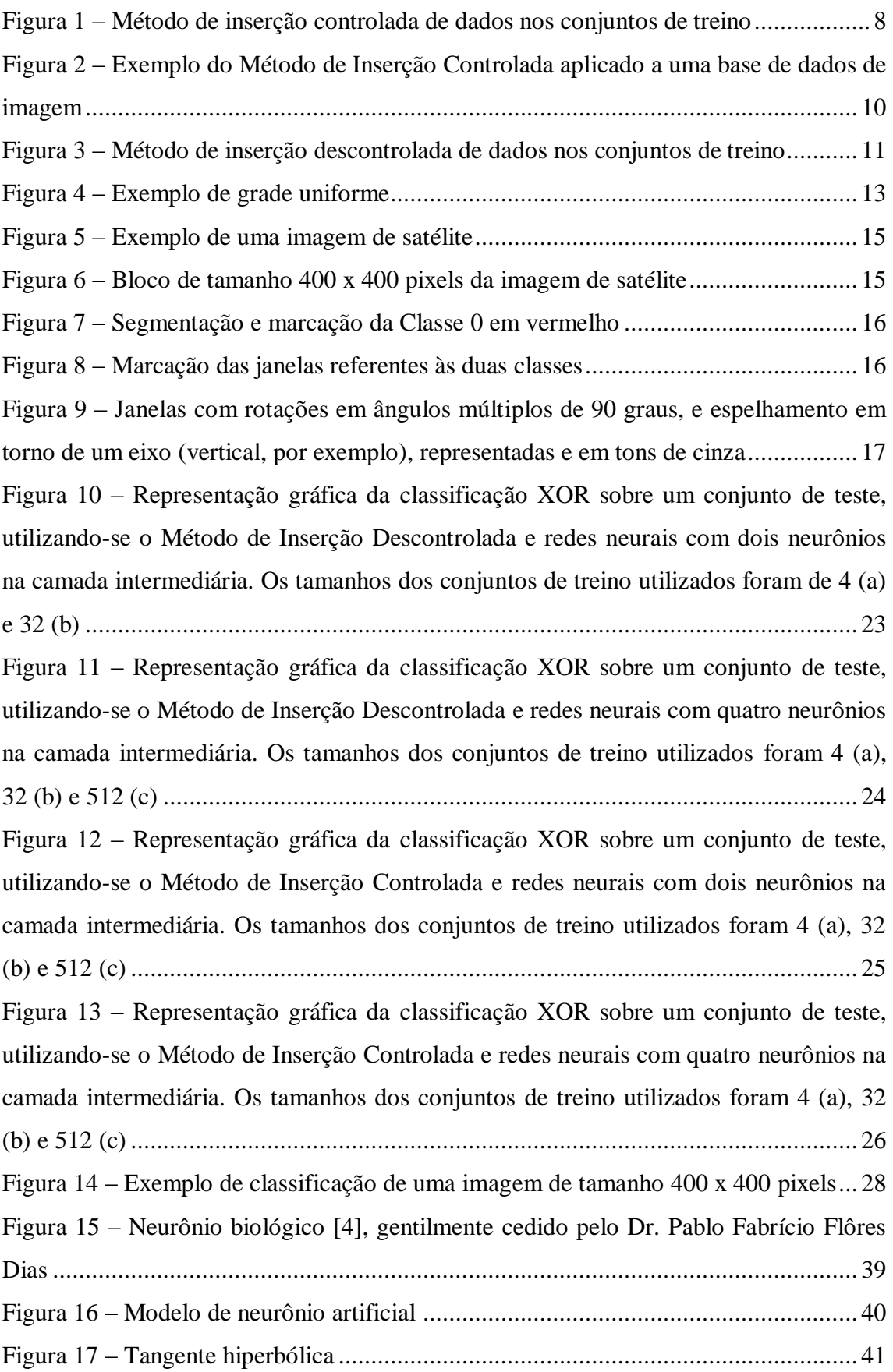

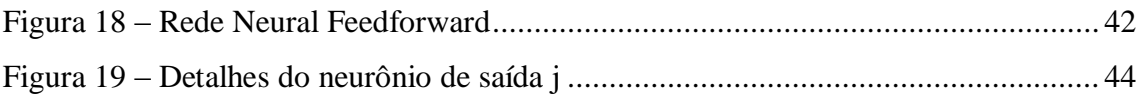

# <span id="page-10-0"></span>**Lista de Tabelas**

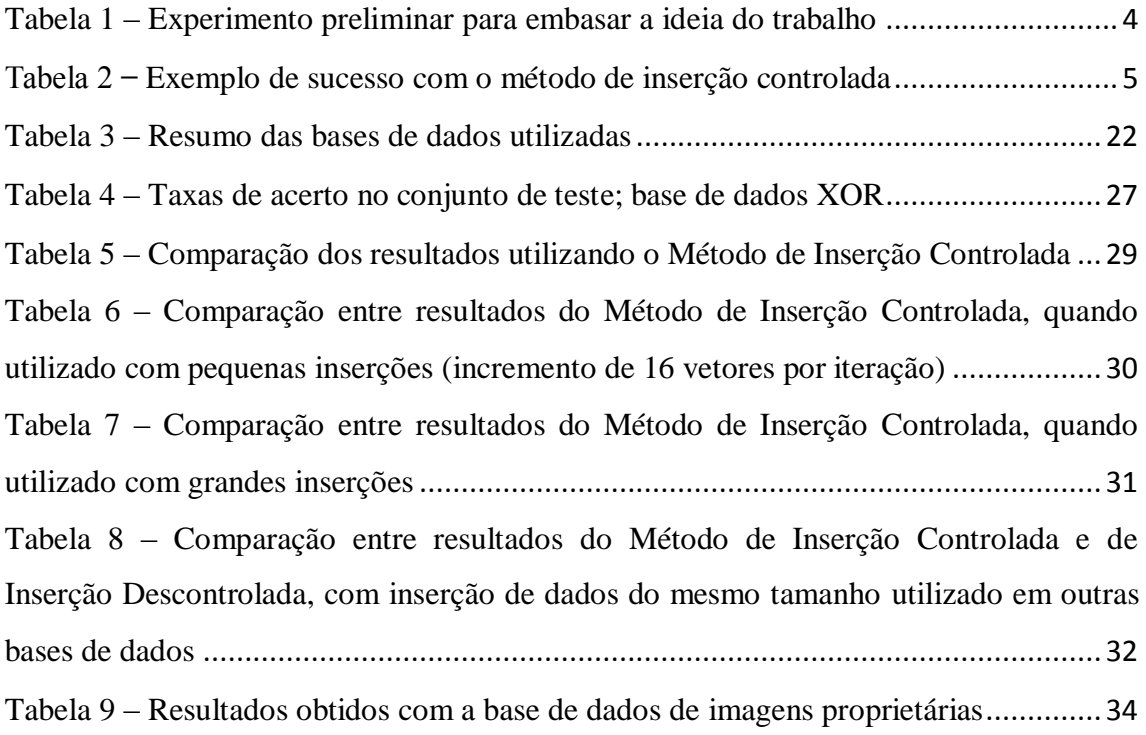

## **Capítulo 1**

## <span id="page-11-0"></span>**Introdução**

Nos dias de hoje, cada vez mais as técnicas de redes neurais têm sido utilizadas para a resolução dos mais diversos problemas, como classificação de padrões, análise de séries temporais, previsão de ações na bolsa de valores, processamento de sinais e imagens entre muitos outros. Neste sentido percebeu-se que o uso de redes neurais pode ser muito indicado para auxílio na resolução do problema de classificar padrões a partir de um conjunto de imagens, quando este conjunto possui relativamente poucas imagens e uma grande diversidade de padrões pode ser encontrado em cada uma delas, fazendo com que a separação de um determinado padrão ou classe se torne uma tarefa difícil.

Uma forma de tentar melhorar a classificação dos padrões seria incluir no conjunto de treino das redes neurais dados classificados de forma errada pelas próprias redes. A ideia deste trabalho é propor um método automático para o aumento do tamanho do conjunto de treino das redes neurais artificiais que não dependa da intervenção humana para escolher quais serão os dados incluídos neste conjunto. Esta inclusão é baseada nos erros de classificação provenientes do teste de um determinado classificador, onde apenas dados classificados de forma errada são inseridos no conjunto de treino, gerando uma massa de dados maior e talvez mais confiável.

Com um método robusto e capaz de auxiliar as redes neurais na separação de classes de interesse em imagens, seria possível obter resultados melhores na detecção de padrões em imagens. Estas poderiam, por exemplo, ser imagens de tumores, fraturas em ossos, de dutos situados em ambientes remotos ou de quais objetos de interesse. O Método auxiliaria assim, na prevenção de doenças, acidentes causados por desgaste de peças etc.

Na linha de detecção de padrões e objetos, o trabalho desenvolvido em [8] ilustra a utilização de uma cascata de classificadores em uma base de dados de *features* extraídos de imagens. Estes classificadores são treinados com base no algoritmo Adaboost [9], que os ajusta para a utilização do conjunto de *features* com o qual é

atingida máxima taxa de acerto. Em um primeiro estágio, o primeiro classificador rejeita uma quantidade razoável de dados negativos e passa adiante, para o estágio seguinte, dados classificados como positivos. Os dados classificados como negativos são rejeitados imediatamente. Os dados positivos servem como entrada para um segundo estágio que irá realizar uma nova classificação entre dados positivos e negativos. Novamente os dados negativos são rejeitados, e os positivos, contendo dados realmente de interesse e os falsos positivos, servirão de entrada para o terceiro estágio. Este processo segue até que a taxa de acerto desejada seja atingida e taxa de falsos positivos seja a mínima desejada.

O método que será descrito neste trabalho se diferencia do apresentado em [8] em dois aspectos: primeiro, o algoritmo Adaboost não é utilizado. Não há ênfase na seleção de *features*. Em segundo lugar, o método proposto não utiliza uma cascata de classificadores. Os classificadores propostos têm apenas um nível. Nas iterações do método proposto, atua-se exclusivamente sobre os conjuntos de treino, nos quais são incluídos dados falsos positivos e falsos negativos obtidos em classificações anteriores. A cada nova iteração deste método uma determinada quantidade destes dados é inserida nos conjuntos de treino das redes neurais. O processo é repetido até que o critério de parada mostrado no Capítulo 3 seja atingido.

Neste texto, será detalhada no Capítulo 2 a motivação para a criação do método proposto. Será apresentado um exemplo do problema acima descrito e de como o aumento do conjunto de treino utilizando-se dados classificados de forma errada pode ser útil.

A metodologia utilizada, a descrição detalhada do método de inserção de dados no conjunto de treino e também uma descrição de todas as bases de dados utilizadas ao longo deste trabalho serão mostradas no Capítulo 3.

O Capítulo 4 contempla os resultados obtidos e as discussões sobre os mesmos. A conclusão é apresentada no Capítulo 5, bem como indicações de trabalhos futuros.

Por fim é apresentado um apêndice, que irá ambientar o leitor no uso de redes neurais artificiais.

## **Capítulo 2**

### <span id="page-13-0"></span>**Motivação**

Conforme mencionado no Capítulo 1, existe um problema quando há necessidade de separação de algumas classes em um conjunto de imagens. Um dos fatores que pode tornar este problema de difícil resolução é a pequena quantidade de imagens existentes para se realizar a separação. Nestas imagens, há uma vastidão de padrões, dentre os quais estão presentes os que devem ser classificados. A maneira como estes padrões ocorrem nas imagens em que não foi executado o treino é muito variada e a classificação se torna difícil. É necessário que um ser humano classifique os resultados obtidos através do uso de redes neurais, dizendo o que foi acerto e o que foi erro para que novas classificações sejam realizadas. Neste contexto foi pensado um método de inserção de novos dados no conjunto de treino para que, com o aumento de tamanho, este conjunto de treino pudesse representar cada vez melhor o conjunto de dados de interesse. Um classificador treinado com este conjunto de treino melhorado deveria obter uma melhor classificação dos padrões procurados.

Propõe-se neste trabalho o método automático de inserção controlada de dados nos conjuntos destinados ao treinamento das redes neurais, utilizadas para a classificação dos padrões citados acima. Este método baseia-se na ideia de que a rede neural pode aprender ainda mais caso ela receba como entrada os erros cometidos anteriormente.

Utilizando-se este método poderia ser possível resolver automaticamente o problema da escolha de que dados devem pertencer à base de dados de treino. Embora a quantidade de imagens seja pequena, é possível aproveitar os dados classificados de forma errada e também como contornar o fato de os padrões ocorrerem de formas muito diversas nas imagens. Como é automático, o método verifica os erros de classificação cometidos, não importando a variedade de classes encontradas nas imagens. Ele insere automaticamente uma determinada quantidade de dados classificados de forma errada nos conjuntos de treino futuros, eliminando a necessidade da supervisão dos resultados

por um ser humano. Este ser humano deveria verificar as classificações obtidas e marcar manualmente os padrões que foram classificados corretamente e os padrões que deveriam ser inseridos nos próximos conjuntos de treino.

Para embasar a ideia explicitada acima, vamos imaginar um experimento com treinamentos de redes neurais comparando o Método de Inserção Controlada e o Método de Inserção Descontrolada.

<span id="page-14-0"></span>

| Número<br>de Neurônios | Tamanho do conjunto<br>de treino | Taxa de acerto no teste<br>da rede treinada<br><b>Método Controlado</b> | Taxa de acerto no teste<br>da rede treinada<br><b>Método Descontrolado</b> |
|------------------------|----------------------------------|-------------------------------------------------------------------------|----------------------------------------------------------------------------|
|                        | N1                               | <i>EffC1</i>                                                            | <i>EffNC1</i>                                                              |
|                        | N <sub>2</sub>                   | $E$ ff $C$ 2                                                            | <i>EffNC2</i>                                                              |

Tabela 1 – Experimento preliminar para embasar a ideia do trabalho

Na Tab. 1, temos um exemplo de experimento com um número *A* de neurônios utilizado na camada intermediária das redes neurais. Os tamanhos dos conjuntos de treino utilizados são *N1,* inicialmente, e *N2* posteriormente. As taxas de acerto obtidas com o Método de Inserção Controlada são *EffC1* para um tamanho do conjunto de treino igual a *N1* e *EffC2* para o tamanho igual a *N2*. Da mesma forma, as taxas de acerto obtidas com o Método de Inserção Descontrolada são *EffNC1* e *EffNC2***.** O que se espera é que *EffC1*  $\approx$  *EffNC1* e também que *EffC2*  $>$  *EffC1* e *EffC2*  $>$  *EffNC2*.

Para verificar a ideia apresentada, foi feito um pequeno teste, realizando-se a classificação de um determinado padrão ou classe utilizando redes neurais. A rede neural treinada na iteração anterior do procedimento foi utilizada em um conjunto de testes e a taxa de acerto da mesma foi verificada. Na preparação para a iteração seguinte, alguns dados classificados erroneamente no teste foram inseridos no conjunto de treino. Em seguida um novo treinamento foi realizado. Novamente a rede neural obtida nesta iteração foi utilizada em um conjunto de testes, obtendo-se sucesso com uma taxa de acerto maior do que a observada na iteração anterior. Este resultado, mostrado na Tab. 2, é um indício de que o método proposto pode auxiliar na classificação de padrões em imagens.

<span id="page-15-0"></span>

| Número<br>de Neurônios | Tamanho do conjunto<br>de treino | Taxa de acerto no teste<br>da rede treinada<br><b>Método Controlado</b> | Taxa de acerto no teste<br>da rede treinada<br><b>Método Descontrolado</b> |
|------------------------|----------------------------------|-------------------------------------------------------------------------|----------------------------------------------------------------------------|
|                        | 256                              | 0.70                                                                    | 0.69                                                                       |
|                        | 512                              | 0.74                                                                    | 0.73                                                                       |

Tabela 2 Exemplo de sucesso com o método de inserção controlada

Para compararmos o método de inserção controlada com o método em que o aumento de tamanho do conjunto de treino ocorre sem levar em consideração as classificações realizadas anteriormente, definimos o chamado método de inserção descontrolada. Neste método são inseridos, no conjunto de treino, novos dados escolhidos aleatoriamente dentre todos os disponíveis na base de dados. Notamos também na Tab. 2 que ao executarmos o Método de Inserção Descontrolada, a taxa de acerto obtida foi menor do que na observada no Método de Inserção Controlada. O passo-a-passo utilizado pelos métodos de inserção e todas as etapas de seu uso com redes neurais pode serão apresentados nas Seções [3.1.1](#page-18-0) e [3.1.2.](#page-21-0)

Resolveu-se utilizar redes neurais para a separação das classes, conforme dito anteriormente, pois redes de múltiplas camadas (MLP, do inglês *Multi-Layer Perceptron*) podem ser consideradas como aproximadores universais [1], [2]. A função de ativação é a tangente hiperbólica. O algoritmo básico para a minimização de erro médio quadrático é o error-backpropagation comum, com momento diferente de zero. A estratégia de criar conjuntos de treino e aumentar o tamanho dos mesmos para se obter uma taxa de acerto maior nos testes das redes neurais foi pensada a partir do fato de que o erro de aproximação de um MLP diminui conforme o número de amostras utilizadas para o treinamento aumenta [1]. Outro resultado é que o erro médio quadrático sobre a base de dados de treino também diminui conforme o número de neurônios em uma camada escondida aumenta. O erro médio quadrático sobre a base de dados de teste pode aumentar, no caso do aumento do número de neurônios na camada escondida. Desta forma, aumentando-se o tamanho do conjunto de treino de uma forma sistemática poderíamos chegar a uma boa classificação dos padrões desejados. Após o exposto acima, em [1] também se mostra que o número de amostras utilizadas para treinar uma

rede neural deve ser maior do que o número de parâmetros dividido pelo erro de aproximação da função a ser modelada, ou seja,  $N > O(Mp/\epsilon)$ . Nesta inequação, N é o número de amostras utilizadas para treinamento,  $M$  é o número de neurônios de uma camada escondida,  $p$  é a dimensão de entrada da rede neural (desta forma  $Mp$  é aproximadamente o número de parâmetros), e  $\epsilon$  consiste no erro de aproximação desejado.

## **Capítulo 3**

### <span id="page-17-0"></span>**Metodologia de Pesquisa**

Neste capítulo será mostrada a metodologia para verificação da eficácia do método proposto a partir das premissas apresentadas no capítulo anterior. Esta eficácia é medida como sendo a taxa de acerto obtida após realizar o teste das redes neurais previamente treinadas em um conjunto apropriado.

### <span id="page-17-1"></span>**3.1 Inserção de Dados nos Conjuntos de Treino**

Conforme apresentado no Capítulo 2, houve necessidade de se criar um método para a inserção de novos dados no conjunto de treino de redes neurais, que tivesse uma abordagem diferente do que o utilizado normalmente, que apenas seleciona aleatoriamente uma determinada quantidade dos dados e os incorpora à base de dados para o treinamento das redes neurais. Neste trabalho denominou-se o método proposto de *Método de Inserção Controlada* dos dados e o tradicional de *Método de Inserção Descontrolada* dos dados.

As redes neurais treinadas visam classificar uma das classes presentes nas bases de dados utilizadas. Estas bases de dados foram tratadas para conterem apenas duas classes, a *Classe de Interesse* ou *Classe 0,* e a *Não Classe*, também chamada de *Classe 1.* Para as bases que possuíam mais de duas classes, todos os dados que não pertenciam à classe de interesse eram tratados como pertencentes à *Não Classe*.

Embora os métodos propostos sejam automáticos, no que diz respeito ao treinamento, ao teste das redes neurais e também à inserção de dados nos conjuntos utilizados para estes fins, eles não conseguiram substituir, pelo menos até o momento, a intervenção humana na utilização dos mesmos: são necessárias algumas configurações iniciais, como a definição do tamanho dos conjuntos de treino e dos tamanhos dos conjuntos de amostras que serão usados para incrementar os conjuntos de treino, o

número de neurônios utilizados nas redes neurais e os parâmetros das mesmas. Os métodos visam substituir a intervenção humana após a classificação ter sido realizada pelas redes neurais.

#### <span id="page-18-0"></span>**3.1.1 Método de Inserção Controlada**

A ideia básica é utilizar os dados classificados erroneamente em treinamentos anteriores, falsos positivos e falsos negativos, inserindo-os no conjunto de treino atual para que a rede neural possa aprender cada vez mais com estas classificações anteriores. O fim do processo se dá quando o número de iterações pré-definido for atingido ou quando o tamanho máximo definido para o conjunto de treino for atingido.

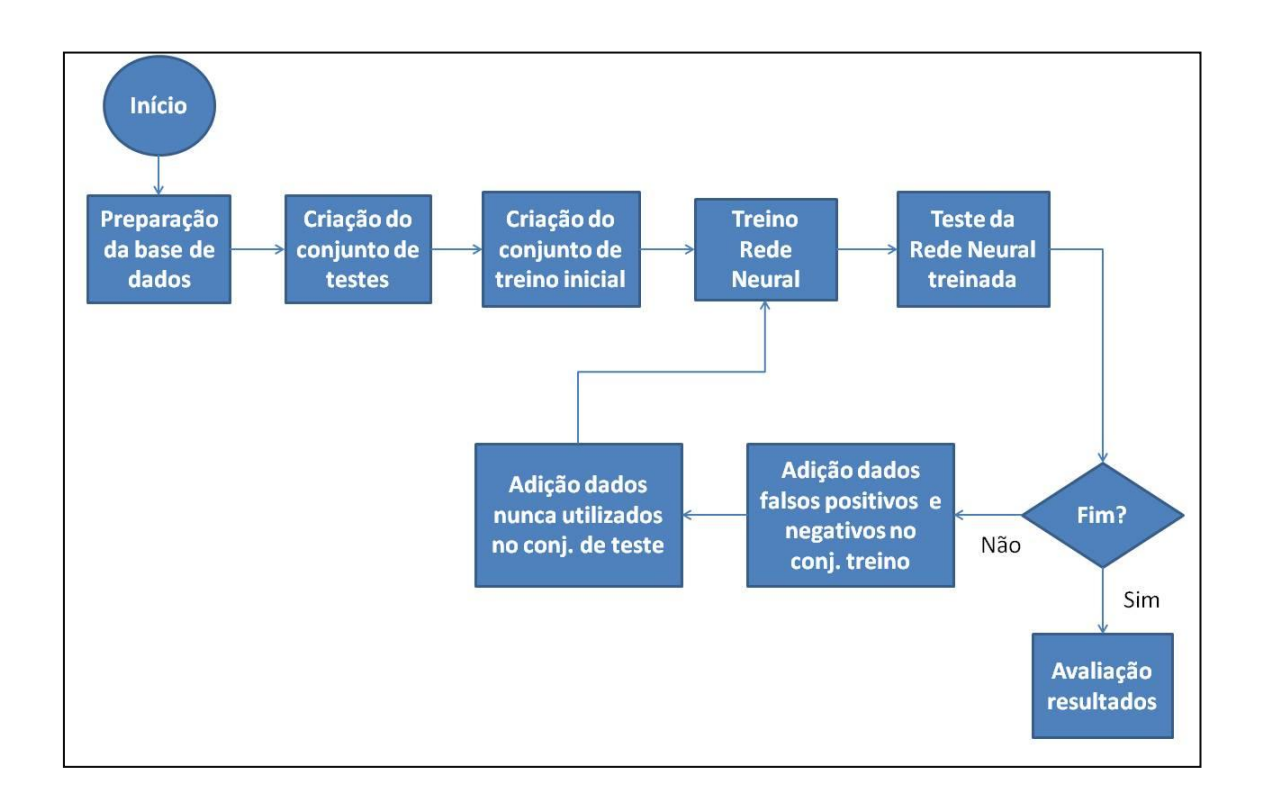

<span id="page-18-1"></span>Figura 1 – Método de inserção controlada de dados nos conjuntos de treino

A Fig. 1 mostra todo o processo do método de inserção controlada de dados no conjunto de treino. Após o contato inicial com a base de dados, onde são conhecidas as classes que fazem parte da mesma e algumas informações relacionadas, como o tamanho destas classes, se faltam ou não dados e também o propósito da base, o primeiro passo é realizar a preparação da base de dados para que a mesma possa ser utilizada. Esta preparação consiste em identificar a Classe de Interesse e as outras classes (que formarão a Não Classe), embaralhar e normalizar os dados, de forma que cada componente de entrada das redes neurais tenha média zero e desvio padrão unitário. Não foi utilizada análise de componentes principais [2] nem outro tipo de préprocessamento exceto a normalização já mencionada. Em seguida o conjunto de testes para as redes neurais é criado. Este conjunto é utilizado ao longo das baterias de treinamento e é constituído por dados que nunca foram utilizados anteriormente. Um conjunto de treino é criado logo após, com um tamanho inicial pré-definido. Ambos os conjuntos são criados de forma aleatória, utilizando-se uma distribuição de probabilidade uniforme para sortear quais elementos da base de dados serão escolhidos. Cada conjunto sempre possui o mesmo número de elementos da Classe de Interesse e da Não Classe. O passo seguinte é o treinamento de uma rede neural utilizando-se o conjunto criado no passo anterior. Nesta etapa, são armazenados para possíveis conferências e verificações, o erro médio quadrático, a taxa de acerto obtida, o número da época em que o erro médio quadrático foi menor, entre outros parâmetros. Logo após, esta mesma rede neural treinada é utilizada para separar a Classe de Interesse no conjunto de testes. Neste ponto a taxa de acerto obtida é armazenada para consulta futura dos resultados. São também armazenados os dados classificados de forma errada, sendo eles falsos positivos e falsos negativos. Avalia-se agora se o processo chegou ao fim. Em caso afirmativo, as taxas de acerto obtidas são avaliadas e guardadas em tabelas. Em caso negativo, dados falsos positivos e falsos negativos são inseridos no conjunto de treino. A escolha destes dados também se dá de maneira aleatória, da mesma forma citada anteriormente para a escolha dos dados dos conjuntos de treino e teste. A quantidade utilizada será detalhada na Seção 3.2. Como os novos dados inseridos no conjunto de treino foram retirados do conjunto de teste, temos que incluir outros novos dados neste último. Estes vêm da base de dados original e têm a premissa de nunca terem sido utilizados anteriormente. A escolha destes dados também é feita de forma aleatória, conforme explicitado anteriormente quando o conjunto de testes foi criado. O tamanho deste conjunto será detalhado na Seção 3.2. Por fim, treina-se uma nova rede neural e todo o processo descrito nesta seção se repete.

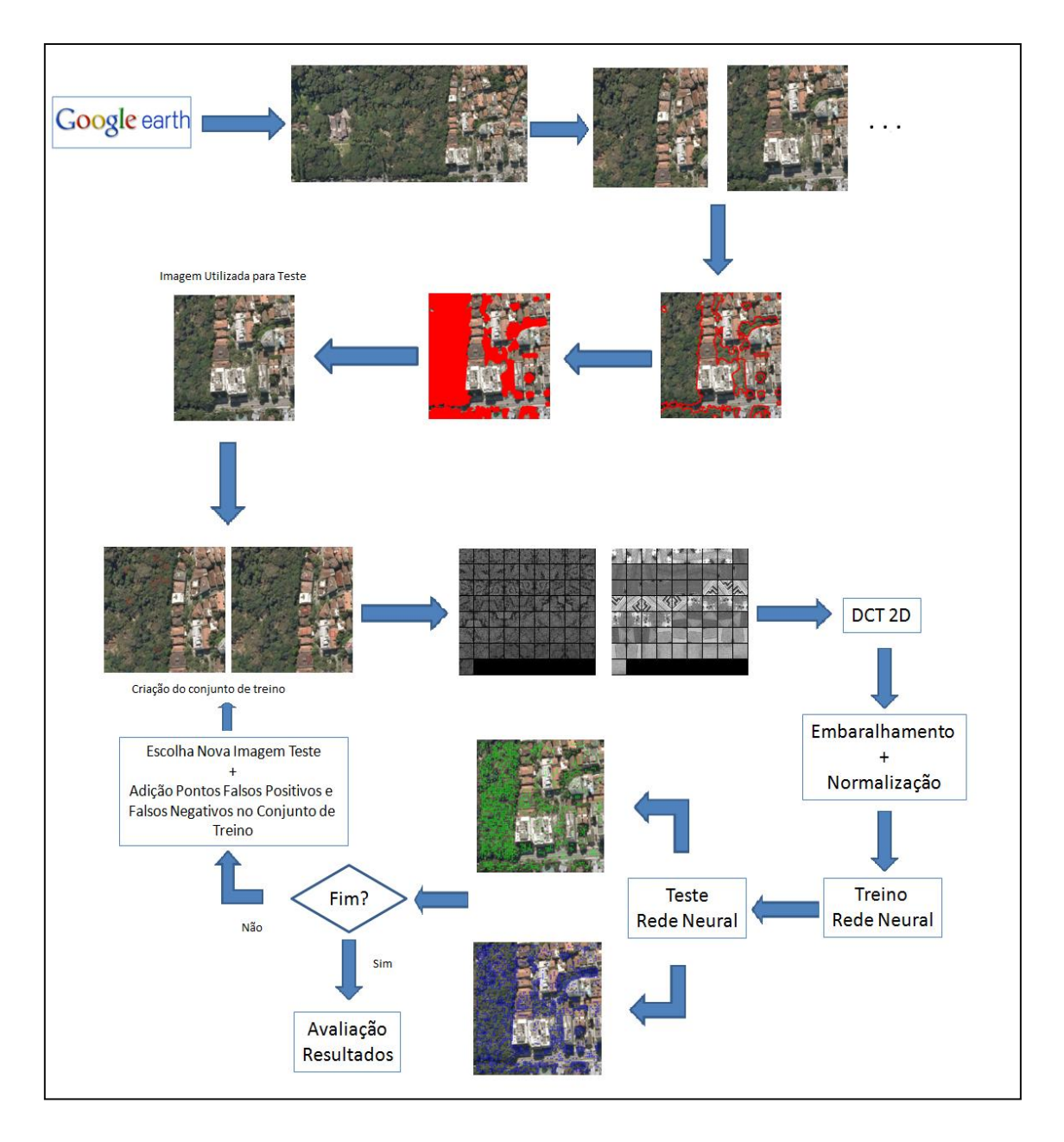

<span id="page-20-0"></span>Figura 2 – Exemplo do Método de Inserção Controlada aplicado a uma base de dados de imagem

A Fig. 2 mostra um exemplo da execução de uma iteração do Método de Inserção Controlada quando o mesmo é aplicado em uma base de dados de imagem. Nesta figura podemos ver todo o passo-a-passo de execução deste método, incluindo as etapas de preparação da base de dados.

### <span id="page-21-0"></span>**3.1.2 Método de Inserção Descontrolada**

Este método serve como uma referência para verificarmos o aumento básico da taxa de acerto em um método iterativo automático. Neste método, apenas dados novos são inseridos no conjunto de treino.

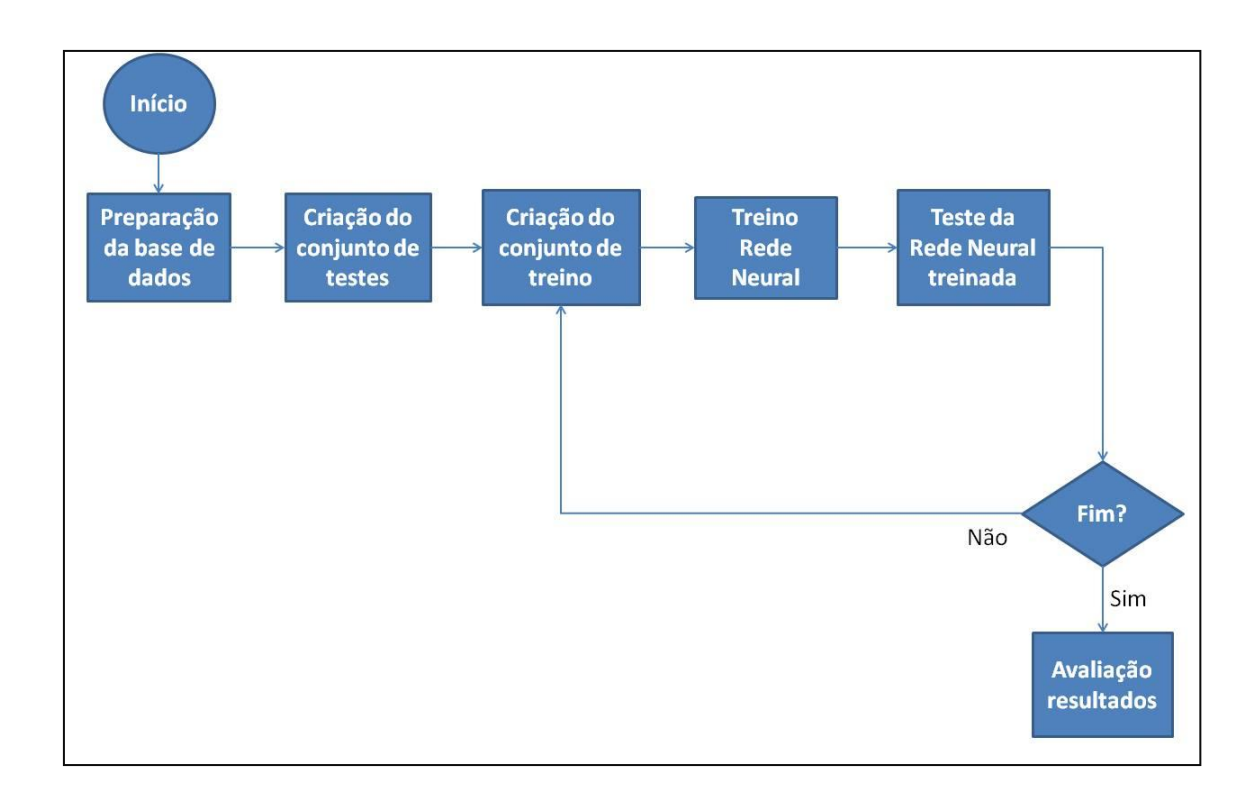

<span id="page-21-1"></span>Figura 3 – Método de inserção descontrolada de dados nos conjuntos de treino

A Fig. 3 mostra o método desenvolvido para o aumento do conjunto de treino de forma descontrolada. Os passos utilizados aqui são semelhantes aos mostrados na Seção 3.1.1. A grande diferença é que a inserção de dados no conjunto de treino não leva em consideração as classificações realizadas em iterações anteriores. Este aumento é feito apenas com os dados existentes no conjunto que contém todos os dados (base de dados) e que ainda não foram utilizados até a iteração em questão. Não são utilizados os dados classificados de forma errada (falsos positivos e falsos negativos). A ideia é comparar as taxas de acerto obtidas com as do Método de Inserção Controlada.

### <span id="page-22-0"></span>**3.2 Bases de Dados e Metodologias Utilizadas**

Neste trabalho foram utilizadas algumas bases de dados para verificar a eficiência do Método de Inserção Controlada de dados.

Ao todo foram utilizadas quatro bases de dados, sendo duas delas criadas pelo autor, uma retirada da Internet [5] e por último uma base de dados proprietária. Na base de dados proprietária, não se tem acesso às imagens que a formaram. Apenas se tem acesso às informações referentes a algumas características das imagens.

Com exceção do primeiro conjunto citado no parágrafo anterior e do conjunto retirado da Internet [5], as informações contidas em todos os outros dois conjuntos são provenientes de imagens. O intuito de utilizar bases de dados diferentes era o de estimar o impacto que dados vindos de fontes diferentes teriam sobre os Métodos de Inserção Controlada e de Inserção Descontrolada de dados no conjunto de treino das redes neurais. Listamos todos os conjuntos e suas características nas seções a seguir.

#### <span id="page-22-1"></span>**3.2.1 XOR**

Para a criação desta base de dados, foram utilizados dados sintéticos associados à resolução do problema conhecido como *Ou Exclusivo* (*XOR*). A criação deste conjunto foi feita gerando-se vetores de números aleatórios em que cada componente do vetor tem distribuição uniforme no intervalo [-1,1]. Os números com distribuição uniforme foram criados utilizando-se uma semente fixa, possibilitando a inclusão de novos dados sem que os anteriores fossem perdidos ou alterados. Os dados gerados não passaram por normalização. Como as redes neurais que utilizarão esta base de dados possuem duas entradas, os vetores gerados para o treino destas redes possuem tamanho 2. O número de vetores, N, poderia assumir um valor no conjunto {4, 8, 16, 32, 64, 128, 256, 512}. O alvo da classificação era o resultado da operação XOR aplicada a cada um dos vetores de tamanho 2. Como a operação possui dois resultados possíveis, os vetores se dividem em duas classes. O aumento gradativo da quantidade de vetores utilizados no treinamento foi feito segundo os procedimentos mostrados nas Seções [3.1.1](#page-18-0) e [3.1.2.](#page-21-0)

Um conjunto específico foi criado para o teste das redes neurais treinadas. O mesmo foi utilizado em todos os momentos e gerado na forma de uma grade uniforme, contendo 100 pontos no eixo horizontal e 100 no eixo vertical, ambos variando de [-1, 1], semelhante à mostrada na Fig. 4. Cada posição (x,y) da grade era testada pelas redes treinadas.

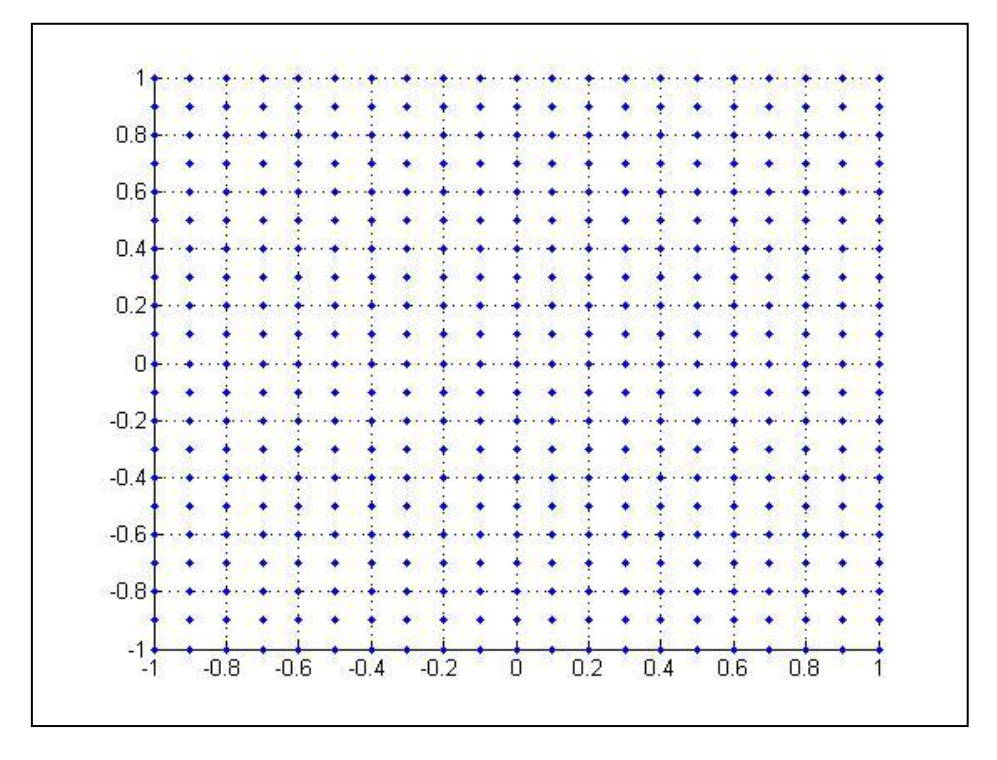

Figura 4 – Exemplo de grade uniforme

<span id="page-23-0"></span>Na camada intermediária das redes neurais que utilizaram este conjunto de dados, o número de neurônios utilizados variou entre dois e quatro. A topologia mínima necessária para resolver o problema do XOR é 2-2-1 [2] para poucos vetores em cada classe. Na medida em que o número de vetores aumenta, o número mínimo de neurônios na camada intermediária também aumenta.

Os resultados finais, que serão mostrados no Capítulo 4, foram obtidos utilizando-se os conjuntos XOR da seguinte forma: três baterias de treino/teste foram feitas e as médias das taxas de acerto obtidas após o teste das redes neurais treinadas foram avaliadas. Todos os resultados são relacionados ao Método de Inserção Controlada de dados no conjunto de treino e comparados com os resultados do Método de Inserção Descontrolada.

#### <span id="page-24-0"></span>**3.2.2 Imagens de Satélite do Rio de Janeiro**

Um conjunto de imagens de satélite do município do Rio de Janeiro foi criado especificamente para utilização nesta tese. Este conjunto reúne imagens aéreas obtidas através do *Google Earth* ©, versão *desktop*, no qual é possível visualizar imagens de satélite em alta resolução de várias partes do mundo. Estas imagens foram capturadas utilizando-se o formato *bitmap*, para se reduzir a presença de efeitos relacionados à compressão de dados.

Ao criar este conjunto, procuramos conseguir imagens que contivessem porções de floresta (definida como Classe 0) e porções de área urbanizada (definida como Classe 1).

As imagens obtidas foram divididas em blocos de 400 x 400 pixels, para que o processamento das mesmas durante os treinos e testes de redes neurais pudesse ser mais veloz, e também para aumentar o número de imagens disponíveis para uso. Após esta divisão em blocos, as imagens eram segmentadas manualmente, para que fosse possível saber exatamente, quais áreas seriam consideradas como pertencendo à Classe 0 ou à Classe 1. A segmentação manual foi um ponto importante, pois devido ao fato de os métodos de inserção serem automáticos, não haveria uma forma de saber se a classificação obtida entre uma iteração e outra havia sido correta ou não. A segmentação manual consistiu em marcar as áreas referentes à Classe 0 de cor vermelha em todas as imagens, auxiliando na detecção desta classe, para a finalidade de verificação de acerto, durante o processamento realizado pelos métodos de inserção.

Tomou-se por padrão utilizar uma altura de 610 metros para a captura das imagens de satélite. Na Fig. 5, vemos uma das imagens que foi obtida antes de ter sido dividida em blocos de 400 x 400 pixels. Nesta figura podemos ver que conseguimos distinguir áreas urbanizadas e áreas onde existe floresta, tornando a distinção visual de cada uma dessas classes uma tarefa simples.

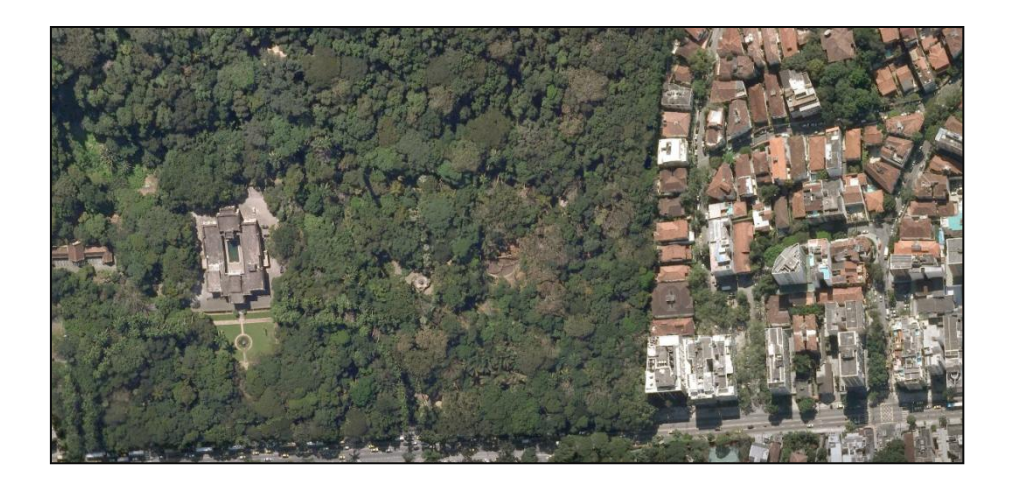

Figura 5 – Exemplo de uma imagem de satélite

<span id="page-25-0"></span>A Fig. 6 mostra um dos blocos retirados da Fig. 5. Este mesmo bloco foi um dos utilizados para a realização de segmentação manual e para a marcação da Classe 0 na cor vermelha, conforme é mostrado nas Figs. 7 (a) e (b).

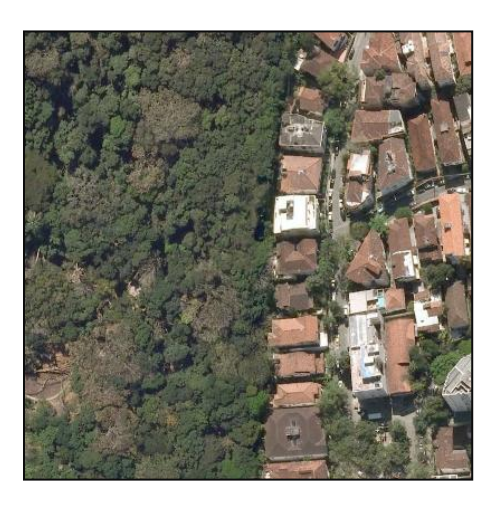

Figura 6 – Bloco de tamanho 400 x 400 pixels da imagem de satélite

<span id="page-25-1"></span>As classificações realizadas com o uso do conjunto de imagens de satélite visaram reconhecer e separar a Classe 0 de todo o resto, que é tido como Classe 1.

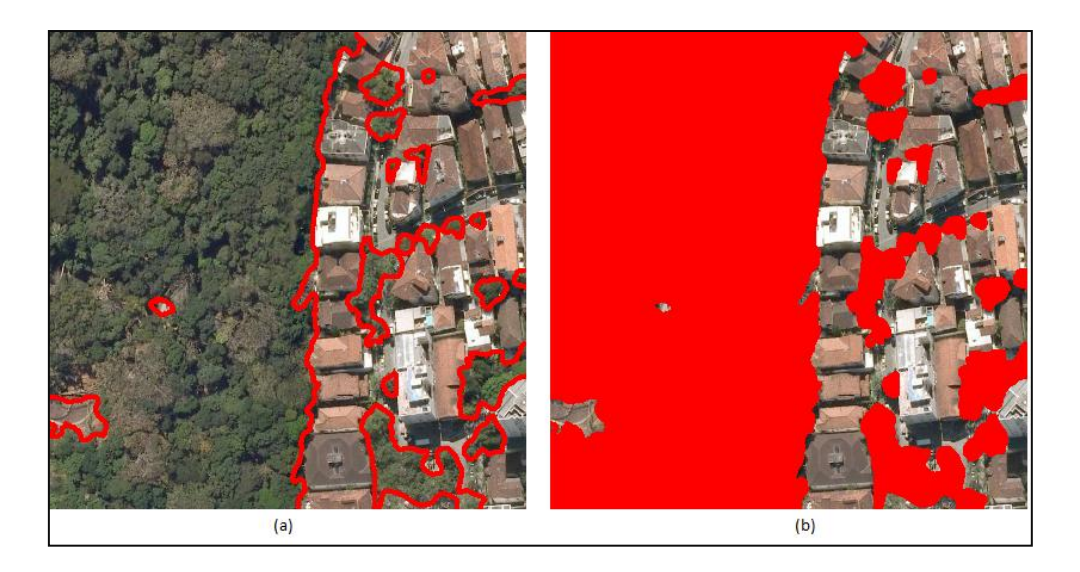

Figura 7 – Segmentação e marcação da Classe 0 em vermelho

<span id="page-26-0"></span>Após a preparação dos blocos de 400 x 400 pixels, foram capturadas janelas de 17 x 17 pixels a partir destes blocos. A marcação destas janelas foi feita manualmente e quantidades iguais de amostras de cada classe foram adquiridas, conforme mostrado nas Figs. 8 (a) e (b). São mostradas as marcações feitas para a criação de um conjunto da Classe 0 e as realizadas para criação de um conjunto da Classe 1.

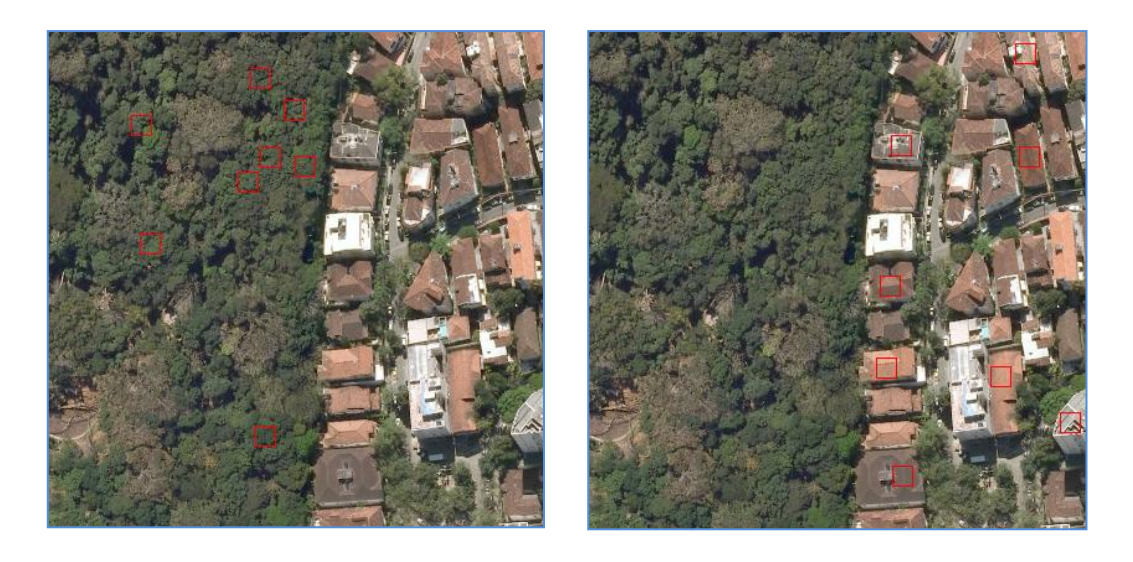

 $(a)$  (b)

<span id="page-26-1"></span>Figura 8 – Marcação das janelas referentes às duas classes

Para aumentar a variedade das janelas 17 x 17 capturadas, cada uma destas janelas foi replicada oito vezes, através de rotações e espelhamentos, gerando um conjunto mais amplo com o padrão observado em cada janela. Este conjunto era convertido para escala de cinza e adicionado a todos os outros já criados, formando uma base de dados com vários padrões, em escala de cinza, encontrados nas imagens de 400 x 400 pixels. Na Fig. 9 vemos um conjunto com 64 janelas em tons de cinza. As Figs. 9 (a) e (b) mostram os padrões obtidos a partir de 16 marcações realizadas nas Figs. 8 (a) e (b).

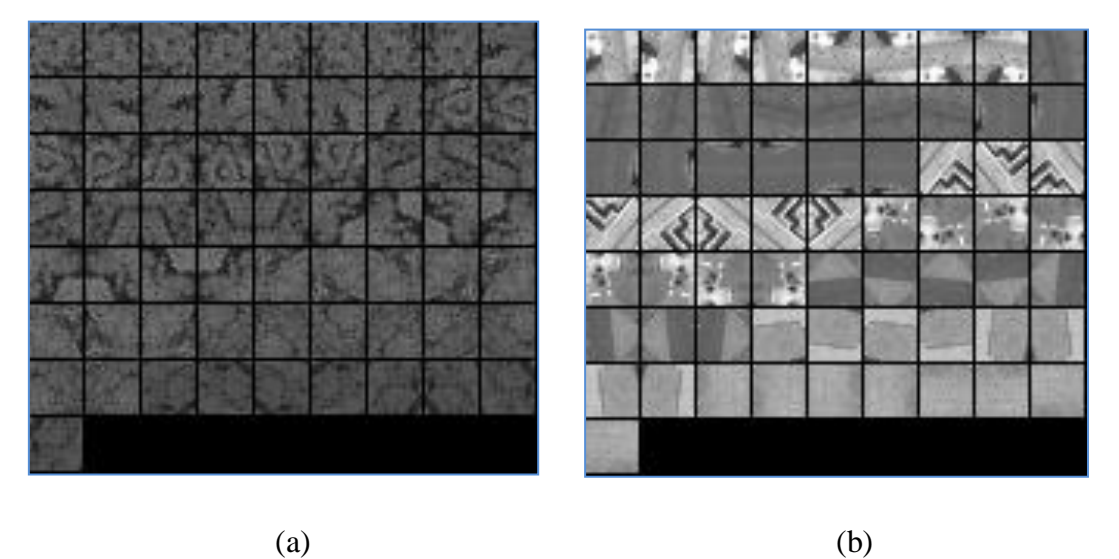

<span id="page-27-0"></span>Figura 9 – Janelas com rotações em ângulos múltiplos de 90 graus, e espelhamento em torno de um eixo (vertical, por exemplo), representadas e em tons de cinza

Para cada janela deste conjunto se faz uma extração de características utilizando os doze primeiros coeficientes em ziguezague do módulo da DCT (*discrete cosine transform*) bidimensional, [6], da janela, descartando-se o primeiro (nível DC). Após obtermos o conjunto criado com as características extraídas de cada janela, este é embaralhado e normalizado para que os dados que são utilizados como entradas das redes neurais tenham média igual a zero e desvio padrão unitário. Este conjunto embaralhado e normalizado forma a base de dados de Imagens de Satélite do Rio de Janeiro, juntamente com o vetor contendo a classe correta de cada amostra.

O número de neurônios utilizados na camada escondida das redes neurais treinadas para esta base de dados variou de 2 a 5. As doze características extraídas das imagens serviam de entrada para estas redes. Um conjunto foi criado inicialmente, como o mostrado nas Figs. 8 e 9, para servir de conjunto de treino inicial. O aumento do tamanho dos conjuntos foi realizado utilizando-se os métodos de inserção descritos nas Seções [3.1.1](#page-18-0) e [3.1.2.](#page-21-0) Um conjunto foi criado para ser a base dos conjuntos de teste. O aumento dos dados deste conjunto foi realizado da mesma forma descrita para o conjunto de treino. Após o teste dos classificadores, que eram realizados nas imagens de tamanho 400 x 400 pixels, os padrões classificados de forma errada eram guardados, formando os conjuntos de dados falsos positivos e falsos negativos. Destes conjuntos saíam os dados a ser inseridos nos conjuntos de treino futuros. A taxa de acerto dos classificadores, em cada iteração, era tida como o dado de interesse e era armazenada para ser analisada posteriormente. Para facilitar a inspeção visual da classificação, imagens com as áreas classificadas de forma correta e de forma errada eram salvas. Os resultados obtidos com esta base de dados podem ser vistos na Seção [4.2.](#page-38-0)

Foram capturadas, também, imagens com uma altura de 1500 metros para a realização de outro teste do procedimento proposto. Como os resultados foram muito semelhantes aos obtidos com as imagens de 610 metros, optou-se por não utilizar estas imagens e por isso os resultados não serão mostrados.

#### <span id="page-28-0"></span>**3.2.3 Cobertura de Solo**

Esta base de dados é composta por informações de tipos de cobertura de solo dos Estados Unidos. A mesma foi retirada de [5] e é constituída por 581012 observações de solo. Cada observação possui 49 componentes: elevação, aspecto do solo, tipo de solo, distância até rodovias, etc. O alvo da classificação é o tipo de cobertura de solo. Apesar de ser uma base de dados com muitas amostras, que não se encaixa na hipótese de poucos dados apresentada no Capítulo 2, ela será utilizada porque não apresenta dados imperfeitos ou faltantes. Como facilidade adicional, teremos neste caso maior quantidade de dados para a comparação entre os métodos das Seções 3.1.1 e 3.1.2.

Ao todo, havia sete tipos de coberturas. Para usar a base de dados de coberturas de solo, transformamos as sete classes em duas, sendo elas Classe 0 e Classe 1, ou Classe de Interesse e Não Classe. A segunda classe existente na base de dados foi escolhida como sendo a Classe 0, pois detinha 49% do total de amostras. As outras classes foram definidas como fazendo parte da Classe 1.

Para a utilização dos dados, os mesmos foram preparados, quanto à embaralhamento e normalização, conforme descrito nas Seções [3.1.1](#page-18-0) e [3.1.2.](#page-21-0) O procedimento de aumento de tamanho dos conjuntos de treino utilizados também seguiu conforme descrito nestas seções.

Como havia muitos dados disponíveis, foram utilizadas três abordagens para a criação dos conjuntos de treino das redes neurais e também para o incremento dos mesmos. O intuito de se criar mais de uma abordagem, de forma diferente do realizado com as outras bases, era o de verificar se o aumento dos conjuntos de treino poderia levar a resultados diferentes conforme a modificação da quantidade de dados inserida no conjunto de treino em cada iteração dos métodos descritos nas Seções [3.1.1](#page-18-0) e [3.1.2.](#page-21-0) Na primeira abordagem, os conjuntos de treino foram criados com oito vetores de cada classe inicialmente (tamanho de 16). Estes vetores foram escolhidos aleatoriamente dentre todos os disponíveis no conjunto de informações de cobertura de solo. A cada iteração dos métodos de inserção de dados, oito vetores de cada classe eram inseridos no conjunto, e este processo continuava até que o número máximo de iterações, definidas a priori, chegasse ao fim. Com este procedimento, seria possível avaliar se há vantagem em realizar pequenos incrementos, começando com um conjunto pequeno e terminando com um muito grande, em relação ao tamanho total da base de dados. Nesta primeira etapa não foi realizada inserção de dados com o Método de Inserção Descontrolada, pois a ideia era analisar o impacto da inserção de um número menor de dados utilizando-se o Método de Inserção Controlada. Na segunda abordagem, o objetivo é realizar uma quantidade menor de iterações, o que diminuiria o tempo de execução. As quantidades de amostras, N, foram incrementadas de 8 até 80000, assumindo valores no conjunto {8, 500, 5000, 7000, 8000, 15000, 50000, 80000}. Metade das amostras era da Classe 0 e metade era da Classe 1. A terceira abordagem seguiu com o tamanho do conjunto de treinamento variando de N=8 até N=5000 pra cada classe, sendo que N assume valores no conjunto {8, 16, 32, 64, 128, 256, 512, 800, 1000, 2000, 4000, 5000}. Nas duas últimas abordagens, tanto o Método de Inserção Controlada quanto o de Método de Inserção Descontrolada foram utilizados.

A criação dos conjuntos de teste para a utilização com as redes neurais treinadas também seguiu duas abordagens diferentes. Na primeira, este era criado no início da bateria de treinamentos e era utilizado em todos os testes relacionados àquela bateria. Definimos bateria como sendo uma execução completa dos métodos em estudo. Na segunda abordagem, utilizamos um mesmo conjunto para testar as redes neurais criadas em todas as baterias de treinamento. Esta foi a abordagem mais utilizada, assemelhando-se mais às utilizadas com as outras bases de dados. O tamanho dos conjuntos de teste era sempre fixo em 1000 vetores de cada classe.

Todo o processo era feito de forma automática. Cada execução dos métodos em estudo e suas iterações, juntamente com as inserções de dados, seguia sem intervenção manual, conforme realizado também com as outras bases de dados. As redes neurais criadas para os treinamentos possuíam uma camada escondida, com número de neurônios variando de dois a cinco e uma saída, que dizia se o padrão era da Classe 0 ou 1. Os resultados obtidos são mostrados na Seção [4.3.](#page-40-0)

#### <span id="page-30-0"></span>**3.2.4 Imagens Proprietárias**

Trabalhamos com uma base de imagens proprietárias, cujo conteúdo não pode ser publicado. Janelas quadradas contendo 17 x 17 pixels foram selecionadas nestas imagens, manualmente, através de um método semelhante ao apresentado na Seção 3.2.2. Destas janelas, foram extraídos vetores de características (*features*) representando duas classes diferentes. Estas classes serão chamadas simplesmente de Classe 0 e Classe 1, ou Classe de Interesse e Não Classe daqui por diante.

Conforme foi mencionado no Capítulo 2, há algumas dificuldades nesta base de dados. Por exemplo, a quantidade de imagens disponíveis é reduzida. O número de janelas 17 x 17 previamente selecionadas de cada imagem também é pequeno, portanto os conjuntos de treino contêm poucos vetores de *features*. A representação do enorme conjunto de todas as possíveis janelas reais está incompleta.

Esta base de dados possui 5536 vetores contendo 23 características extraídas das imagens originais. Através do método de rotação e espelhamento mostrado na Fig. 9, cada janela 17 x 17 marcada nas imagens gerou oito variações, portanto estes vetores representam 692 janelas. Há também um vetor linha, representando o alvo das classificações, com tamanho total de 5536.

Os conjuntos criados para o treinamento das redes neurais contêm o mesmo número de vetores para cada uma das duas classes. O tamanho de cada classe assume valores no conjunto {4, 8, 16, 32, 64, 128, 256, 512}. O aumento do tamanho destes conjuntos de treino foi feito seguindo os Métodos de Inserção Controlada e Inserção Descontrolada, conforme descrito nas Seções [3.1.1](#page-18-0) e [3.1.2.](#page-21-0)

Um conjunto com tamanho fixo foi criado para realizar os testes das redes neurais já treinadas. Este conjunto de teste possui 400 vetores, sendo 200 de cada classe e um vetor com 400 alvos para a classificação. O tamanho deste conjunto permanece fixo, mas novos vetores, nunca antes vistos, são repostos quando o Método de Inserção Controlada é utilizado.

Para cada etapa de treinamentos e testes de redes neurais (estas etapas compreendem uma rodada de treinamentos com um dado tamanho do conjunto de treino), cinco conjuntos de treino foram criados, todos com mesmo tamanho, e cinco redes neurais foram treinadas. Estas redes neurais foram testadas com o conjunto de testes e a média das taxas de acerto foi armazenada. Na etapa seguinte, quando era utilizado o Método de Inserção Controlada, o aumento do tamanho dos conjuntos de treino foi feito a partir dos conjuntos utilizados na etapa atual. O número de neurônios na camada intermediária das redes treinadas variou de dois a sete. Todo este processo era realizado de forma automática, sem necessidade de intervenção manual.

## **Capítulo 4**

## <span id="page-32-0"></span>**Resultados e Discussões**

Neste capítulo serão mostrados os resultados decorrentes da utilização dos Métodos de Inserção Controlada e de Inserção Descontrolada sobre os conjuntos de dados disponíveis, conforme foi descrito no Capítulo 3.

<span id="page-32-1"></span>

| Base de<br><b>Dados</b>                               | Conteúdo                                                    | Tamanho do Conjunto<br>de Treino                                   | Tamanho do Conjunto<br>de Teste                                                          |
|-------------------------------------------------------|-------------------------------------------------------------|--------------------------------------------------------------------|------------------------------------------------------------------------------------------|
| <b>XOR</b>                                            | Vetores de números<br>aleatórios variando<br>entre $[-1,1]$ | Vetores de tamanho 2 x<br>$\{4, 8, 16, 32, 64, 128,$<br>256, 512}  | Grade uniforme de 100 x<br>100 pontos variando<br>entre [-1,1]. 10000<br>pontos no total |
| Imagens de<br><b>Satélite</b><br>do Rio de<br>Janeiro | Imagens<br>400 x 400 Pixels                                 | Vetores de tamanho 12<br>x {4, 8, 16, 32, 64, 128,<br>256, 512}    | Imagens de tamanho<br>400 x 400 pixels                                                   |
| Cobertura<br>de Solo                                  | Informações de<br>cobertura de solo<br>dos EUA              | Vetores variando de 49 x<br>8 até 49 x 80000                       | Vetores de tamanho 49 x<br>2000                                                          |
| <b>Imagens</b><br>Proprietárias                       | Características<br>extraídas de imagens<br>proprietárias    | Vetores de tamanho 23<br>x {8, 16, 32, 64, 128, 256,<br>512, 1024} | Vetores de tamanho 23 x<br>400                                                           |

Tabela 3 – Resumo das bases de dados utilizadas

Na Tab. 3, é exibido um resumo de todas as bases de dados utilizadas neste trabalho, contendo informações sobre conteúdo e tamanho dos conjuntos de treino e teste utilizados para a obtenção dos resultados mostrados neste Capítulo.

#### <span id="page-33-0"></span>**4.1 XOR**

Para analisar os resultados obtidos com a utilização da base de dados XOR, foram considerados os resultados gráficos da operação de *Ou Exclusivo* nos conjuntos de teste. Conforme a Seção [3.2.1](#page-22-1) foram consideradas as médias das taxas de acerto de teste em três baterias de treino/teste utilizando-se os dois métodos mostrados nas Seções [3.1.1](#page-18-0) e [3.1.2.](#page-21-0) Também foi considerada a diferença entre a média obtida por Inserção Controlada e a média obtida por Inserção Descontrolada.

Na Fig. 10 podemos ver algumas imagens da separação das classes utilizando a operação XOR como alvo da classificação. Utilizamos vermelho e azul para mostrar classificação correta. Em ciano e rosa aparece a classificação errada.

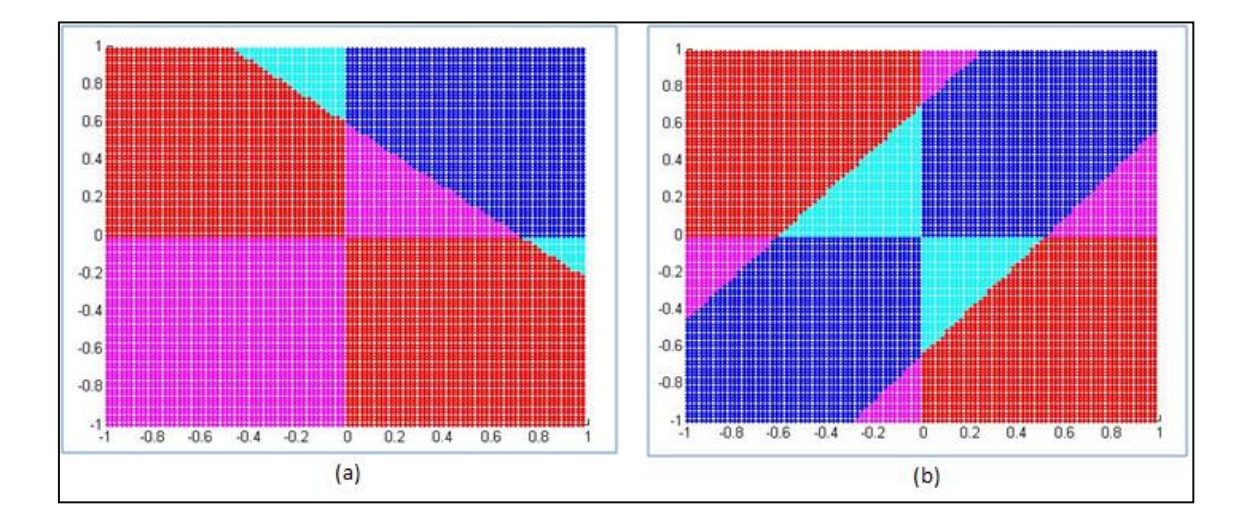

<span id="page-33-1"></span>Figura 10 – Representação gráfica da classificação XOR sobre um conjunto de teste, utilizando-se o Método de Inserção Descontrolada e redes neurais com dois neurônios na camada intermediária. Os tamanhos dos conjuntos de treino utilizados foram de 4 (a) e 32 (b)

Pode-se observar, na Fig. 10, que parece ter havido um erro de classificação maior quando a quantidade de vetores presentes no conjunto de treino é menor. Optamos por não mostrar as imagens referentes aos testes das redes neurais treinadas com conjuntos de tamanho 8 ou 16, pois a diferença entre a Fig. 10(a) e estas era insignificante. Da mesma forma, não mostramos as imagens obtidas com tamanho de

64, 128, 256 e 512 pontos para o conjunto de treino das redes neurais, pois estas não tinham diferenças significativas com respeito à Fig. 10(b).

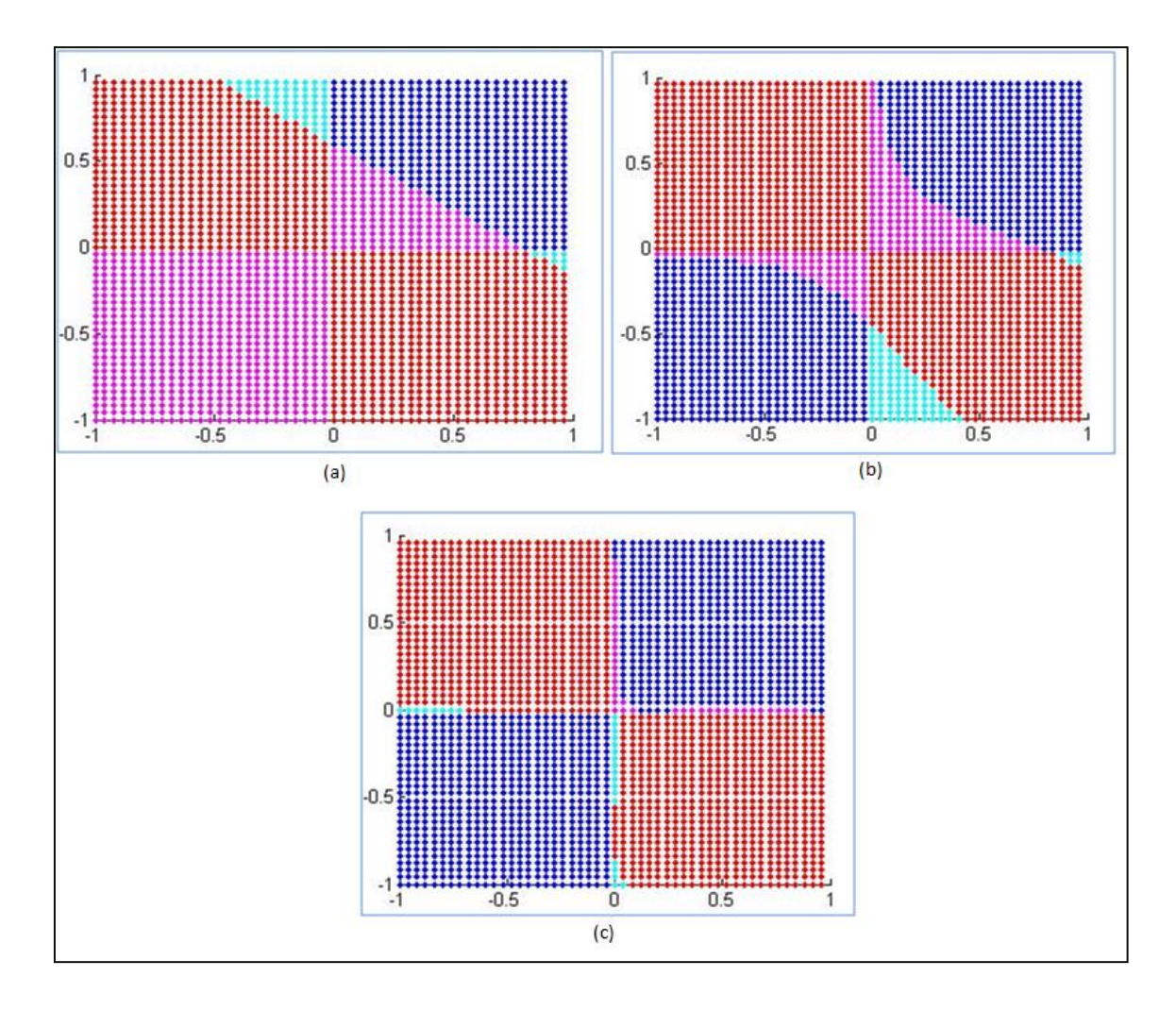

<span id="page-34-0"></span>Figura 11 – Representação gráfica da classificação XOR sobre um conjunto de teste, utilizando-se o Método de Inserção Descontrolada e redes neurais com quatro neurônios na camada intermediária. Os tamanhos dos conjuntos de treino utilizados foram 4 (a), 32 (b) e 512 (c)

Na Fig. 11, podemos observar que com apenas quatro vetores utilizados no treinamento das redes neurais, a representação obtida é pobre. Conforme o número de vetores aumenta para 32 e por fim para 512, a classificação melhora cada vez mais, se pensarmos em termos da representação gráfica da operação XOR analisada.

Utilizando-se o Método de Inserção Controlada, obtivemos resultados parecidos quando as redes neurais foram treinadas com dois neurônios, conforme mostra a Fig. 12.

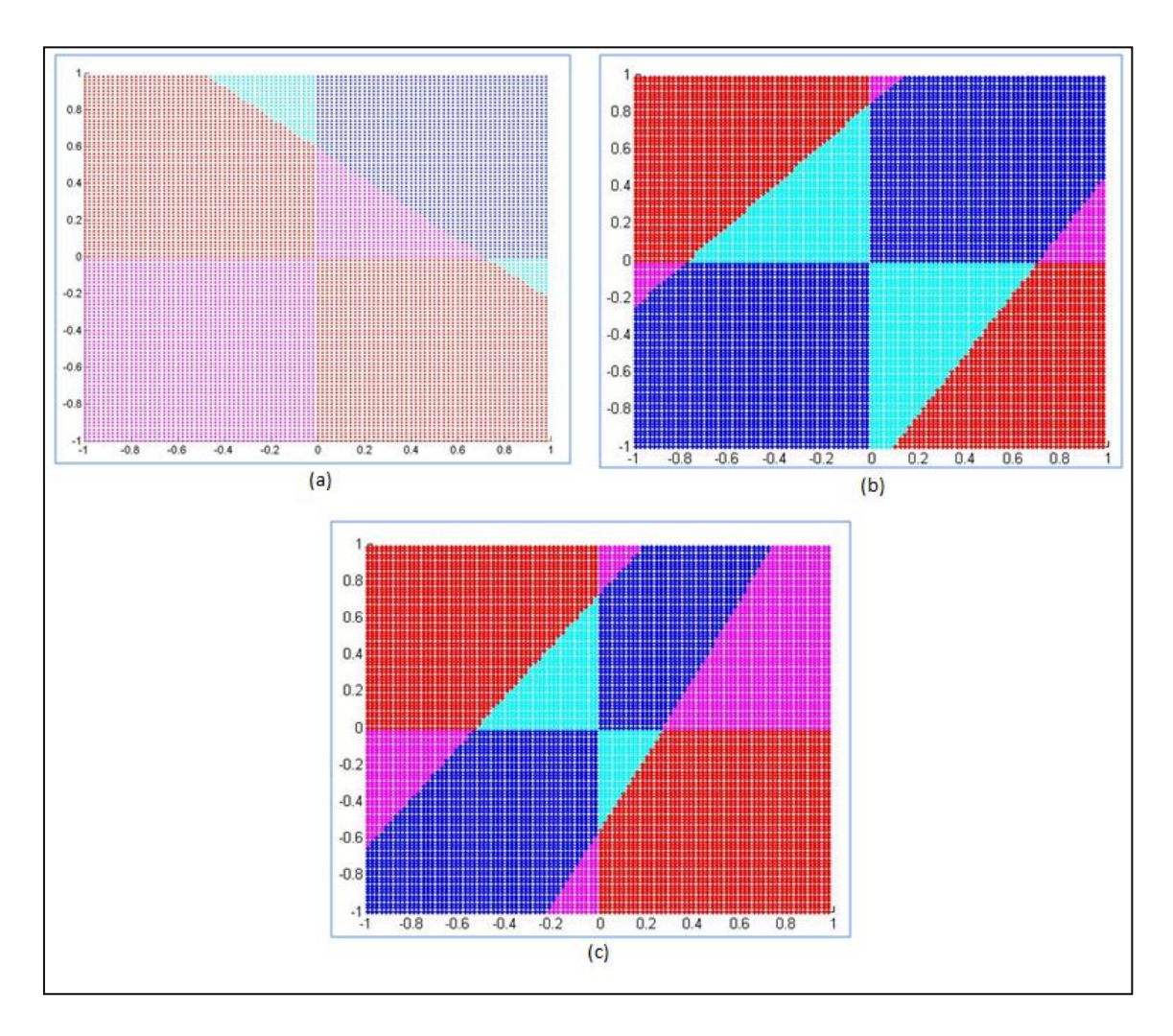

<span id="page-35-0"></span>Figura 12 – Representação gráfica da classificação XOR sobre um conjunto de teste, utilizando-se o Método de Inserção Controlada e redes neurais com dois neurônios na camada intermediária. Os tamanhos dos conjuntos de treino utilizados foram 4 (a), 32 (b) e 512 (c)

A Fig. 13 mostra os resultados do treinamento de redes neurais com quatro neurônios na camada intermediária. Assim como ocorreu para as Figs. 10, 11 e 12, percebemos que o aumento do tamanho do conjunto de treino leva a uma classificação melhor. Porém, comparando a Fig. 13 com a Fig. 11, vemos que o Método de Inserção Descontrolada parece ter levado à melhor classificação.

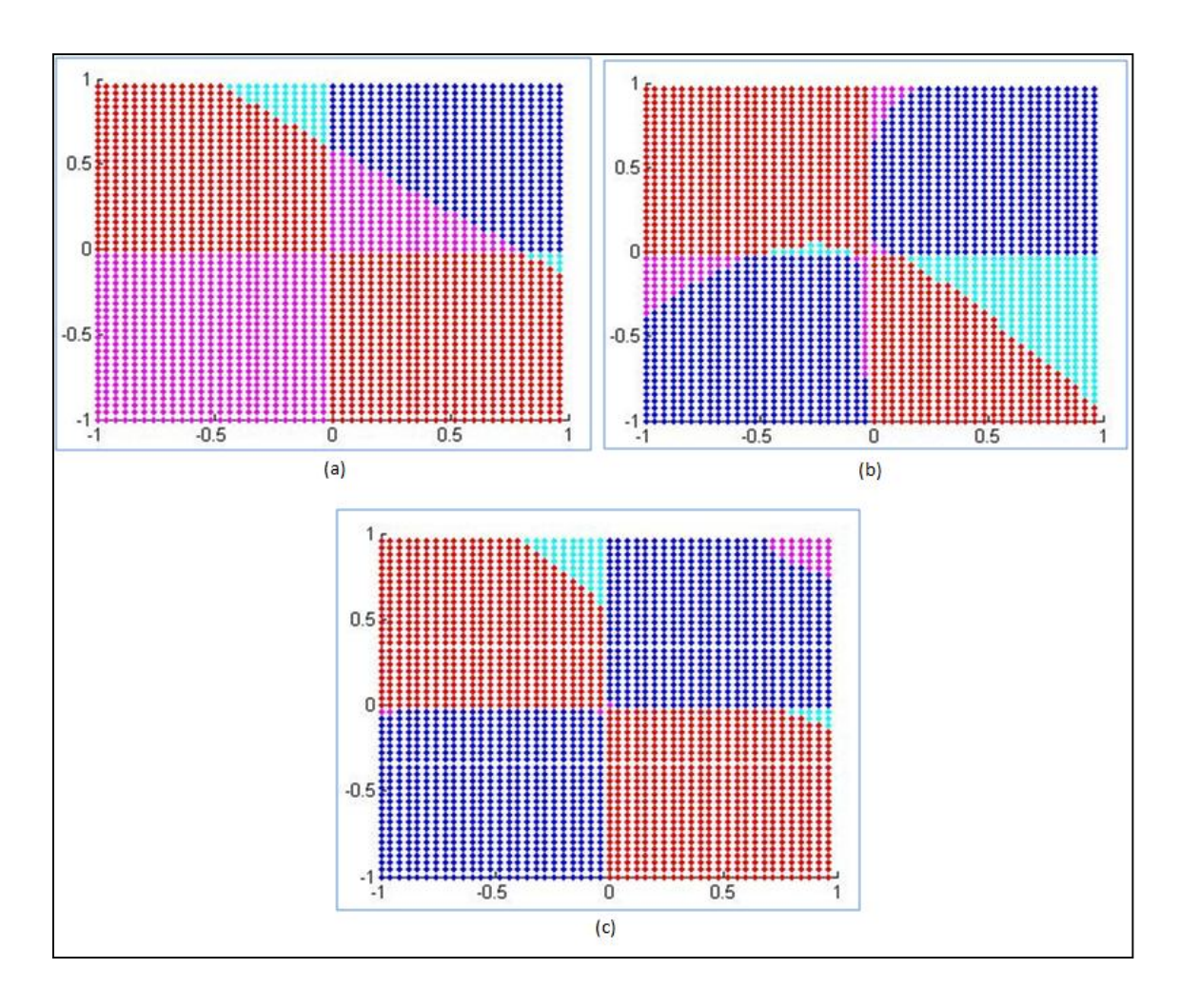

<span id="page-36-0"></span>Figura 13 – Representação gráfica da classificação XOR sobre um conjunto de teste, utilizando-se o Método de Inserção Controlada e redes neurais com quatro neurônios na camada intermediária. Os tamanhos dos conjuntos de treino utilizados foram 4 (a), 32 (b) e 512 (c)

As Figs. 10 a 13 foram feitas utilizando-se o conjunto de teste nas redes já treinadas anteriormente. Para a criação das figuras não foi utilizada a média das taxas de acerto e sim as próprias taxas, visto que não houve várias baterias de treinamentos e testes para geração destas figuras. Devido à dificuldade de se avaliar visualmente as diferenças entre os métodos de inserção de dados, optou-se por analisar também as médias das taxas de acerto obtidas nos testes das redes treinadas. Estas médias são mostradas na Tab. 4. Desta tabela conseguimos retirar duas conclusões. A primeira é que a adição gradual de elementos no conjunto de treino melhora a taxa de acerto das redes neurais treinadas nos conjuntos de teste. A segunda é que utilizando-se esta base de dados, o Método de Inserção Controlada não levou a taxas de acerto mais altas do

que aquelas obtidas através do método descontrolado. Isso pode ser observado nos treinamentos de redes neurais com dois ou quatro neurônios. Quando são utilizados dois neurônios, a média das taxas de acerto se manteve menor no Método de Inserção Controlado do que no Método de Inserção Descontrolada. Com quatro neurônios as médias das taxas de acerto ficaram próximas em sua maioria.

<span id="page-37-0"></span>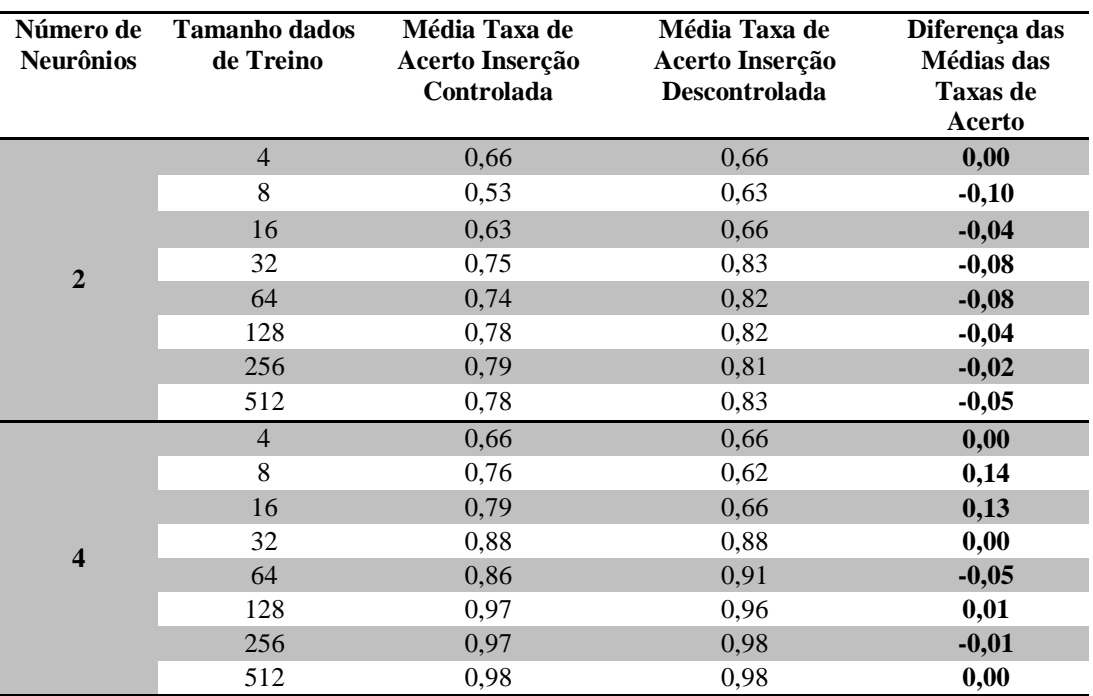

Tabela 4 – Taxas de acerto no conjunto de teste; base de dados XOR

Podemos observar também na Tab. 4, que quando o conjunto de treino contém poucos vetores, como é o caso das primeiras linhas, os resultados não são confiáveis, porque os pesos e biases da rede neural tendem à indeterminação. Neste caso, frequentemente as taxas de acerto indicadas exibem um comportamento aleatório, fortemente influenciado pela escolha inicial do conjunto de treino. Esta observação também se aplica às Tabs. 5, 6, 7, 8 e 9.

#### <span id="page-38-0"></span>**4.2 Imagens de Satélite do Rio de Janeiro**

Conforme descrito na Seção [3.2.2,](#page-24-0) após o teste de uma rede neural em uma imagem, a mesma era marcada com os pontos classificados de forma correta e errada. Vemos na Fig. 14 um exemplo destas marcações. À esquerda vemos a classificação do padrão Classe 0 e à direita as marcações em azul indicam pontos classificados de forma errada. Neste exemplo, estes pontos classificados erroneamente formaram o conjunto de dados falsos positivos e falsos negativos, que são os candidatos a serem inseridos na iteração futura do Método de Inserção Controlada.

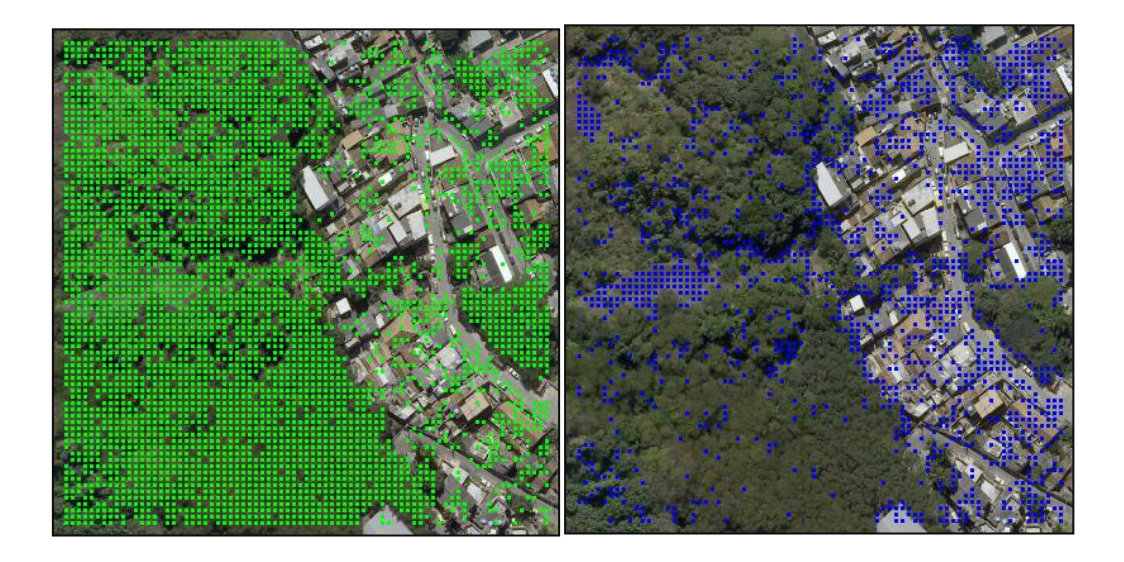

Figura 14 – Exemplo de classificação de uma imagem de tamanho 400 x 400 pixels

<span id="page-38-1"></span>As imagens utilizadas para os testes dos classificadores são sempre imagens inéditas para os mesmos. As redes neurais utilizadas nunca são treinadas com informações das imagens em teste. Após um teste realizado, a imagem não é mais utilizada para um novo teste, pois os dados de classificações erradas são inseridos em conjuntos de treinamento futuros.

Na Tab. 5 podemos verificar a consolidação dos resultados obtidos com a utilização da base de dados mostrada na Seção [3.2.2.](#page-24-0) Esta tabela mostra apenas os resultados mais significativos. Outros resultados foram omitidos, pois não traziam informações mais relevantes do que as mostradas. Para a obtenção destes resultados utilizou-se somente o Método de Inserção Controlada. O objetivo é verificar como este

método se saía com pequenos incrementos nos conjuntos de treino. A cada iteração, apenas oito vetores de dados foram inseridos no novo conjunto para que houvesse um novo treinamento, sendo quatro de cada classe. Os resultados da Tab. 5 mostram o valor médio das taxas de acerto obtidas após dez rodadas, mudando-se em cada rodada as janelas que foram inseridas no conjunto de treino. Dessa forma, a cada iteração do método de inserção controlada, dez treinamentos foram realizados, com dez conjuntos de treino diferentes. A alteração da semente do gerador de números aleatórios foi a forma usada para alterar a escolha das janelas de pontos classificados de forma errada e que foram inseridos no conjunto de treino. Desta forma se obtêm dez conjuntos distintos.

| <b>Tamanho dados de</b> | 2 Neurônios          | 3 Neurônios          |
|-------------------------|----------------------|----------------------|
| <b>Treino</b>           | Camada Intermediária | Camada Intermediária |
| 8                       | 0.6654               | 0.6654               |
| 32                      | 0.5939               | 0.6377               |
| 64                      | 0.5014               | 0.7087               |
| 128                     | 0.6512               | 0.6839               |
| 256                     | 0.8082               | 0.7516               |
| 512                     | 0.6784               | 0.7522               |
| 560                     | 0.7276               | 0.7779               |

<span id="page-39-0"></span>Tabela 5 – Comparação dos resultados utilizando o Método de Inserção Controlada

Na Tab. 5, podemos observar que os resultados obtidos com 3 neurônios são, em sua maioria, melhores do que os obtidos com dois neurônios na camada intermediária das redes neurais. A exceção é a etapa em que o tamanho do conjunto de treino é 256. No uso desta base de dados, algumas dificuldades foram encontradas. Como a criação da base de dados foi feita de forma manual, marcações erradas podem ter sido realizadas no momento da escolha de que pontos das imagens seriam usados como Classe 0 e Classe 1. A segmentação manual também apresenta imprecisões. Estas dificuldades podem estar associadas à presença de intrusos, não corrigidos, nos conjuntos de treino.

Os demais resultados, obtidos utilizando-se mais neurônios na camada intermediária, foram similares aos mostrados na Tab. 5. A base de dados não parece ter uma complexidade muito grande, pois logo com poucos dados utilizados para treinamento dos classificadores, os resultados obtidos já foram expressivos.

#### <span id="page-40-0"></span>**4.3 Cobertura de Solo**

Para a obtenção das taxas de acerto, cinco classificadores foram treinados para cada rodada dos Métodos de Inserção Controlada e de Inserção Descontrolada, com um dado tamanho de conjunto de treino. Estes resultados foram armazenados e as médias das taxas de acerto foram feitas. Os resultados que serão mostrados nesta seção são referentes a estas médias sobre cinco rodadas.

Na Tab. 6 vemos os resultados do Método de Inserção Controlada. Nesta tabela apresentamos alguns dos resultados obtidos com a inserção de 16 vetores a cada iteração. Há muitos dados, então mostramos apenas uma parte dos resultados. Os resultados omitidos seguem o mesmo comportamento. Os resultados utilizando-se três e cinco neurônios não foram mostrados, pelo mesmo motivo. Podemos observar que os resultados obtidos com quatro neurônios são em sua maioria superiores aos obtidos utilizando-se dois neurônios. As médias das taxas de acerto obtidas são relativamente altas, chegando a 90% quando o tamanho dos dados de treino é 7072, representando 442 iterações da inserção de 16 vetores.

| Tamanho       | Média Taxa de Acerto Método Controlado |                      |  |
|---------------|----------------------------------------|----------------------|--|
| dados de      | 2 Neurônios                            | 4 Neurônios          |  |
| <b>Treino</b> | Camada Intermediária                   | Camada Intermediária |  |
| 16            | 0.57                                   | 0.63                 |  |
| 800           | 0.70                                   | 0.74                 |  |
| 3040          | 0.79                                   | 0.81                 |  |
| 5056          | 0.85                                   | 0.86                 |  |
| 7072          | 0.90                                   | 0.88                 |  |

<span id="page-40-1"></span>Tabela 6 – Comparação entre resultados do Método de Inserção Controlada, quando utilizado com pequenas inserções (incremento de 16 vetores por iteração)

A Tab. 7 mostra os resultados da utilização do Método de Inserção Controlada, em situação na qual realizamos menos iterações e aumentamos o conjunto de treino mais rapidamente. Na Tab. 6, a inserção foi feita paulatinamente, de 16 em 16 vetores. Na Tab. 7 o conjunto de treino foi incrementado com tantos vetores quantos fossem necessários para atingir o tamanho desejado. Podemos observar que os valores médios das taxas de acerto obtidas desta maneira não variam significativamente se forem utilizados dois ou quatro neurônios. É possível verificar também que estes valores começam a se estabilizar a partir do tamanho 5000, fato que não ocorre na inserção em pequenas quantidades, mostrada na Tab. 6. No Método de Inserção Controlada da Tab. 6, os valores médios da taxa de acerto começam a se estabilizar a partir do tamanho 7072 (por isso foram omitidos) e são maiores do que os observados na Tab. 7, a partir do tamanho 5000. Estes resultados sugerem que pequenas inserções levam a maiores valores médios de taxas de acerto.

| Tamanho       | Média Taxa de Acerto Método Controlado |                      |  |
|---------------|----------------------------------------|----------------------|--|
| dados de      | 2 Neurônios                            | 4 Neurônios          |  |
| <b>Treino</b> | Camada Intermediária                   | Camada Intermediária |  |
| 8             | 0.57                                   | 0.61                 |  |
| 500           | 0.76                                   | 0.74                 |  |
| 5000          | 0.79                                   | 0.79                 |  |
| 7000          | 0.78                                   | 0.80                 |  |
| 8000          | 0.79                                   | 0.79                 |  |
| 15000         | 0.78                                   | 0.80                 |  |
| 50000         | 0.74                                   | 0.80                 |  |
| 80000         | 0.77                                   | 0.79                 |  |

<span id="page-41-0"></span>Tabela 7 – Comparação entre resultados do Método de Inserção Controlada, quando utilizado com grandes inserções

A Tab. 8 mostra os resultados com comparações entre os Métodos de Inserção Controlada e de Inserção Descontrolada. Foram utilizados tamanhos equivalentes aos das classificações realizadas nas bases de dados XOR e Imagens Proprietárias e também tamanhos maiores, sendo o tamanho máximo igual a 5000. Nesta tabela podemos observar que os valores médios da taxa de acerto obtidos com ambos os métodos de

inserção crescem conforme o tamanho do conjunto de treino também cresce. Os valores médios obtidos com o Método de Inserção Controlada são em sua maioria mais altos que os obtidos com o outro método de inserção, porém a diferença é pequena, sendo no máximo de 4% e em apenas um caso.

<span id="page-42-0"></span>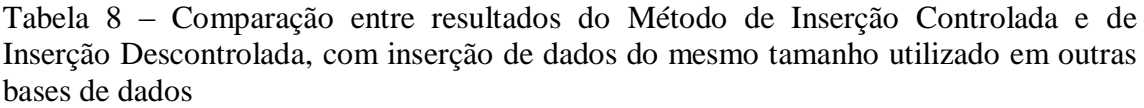

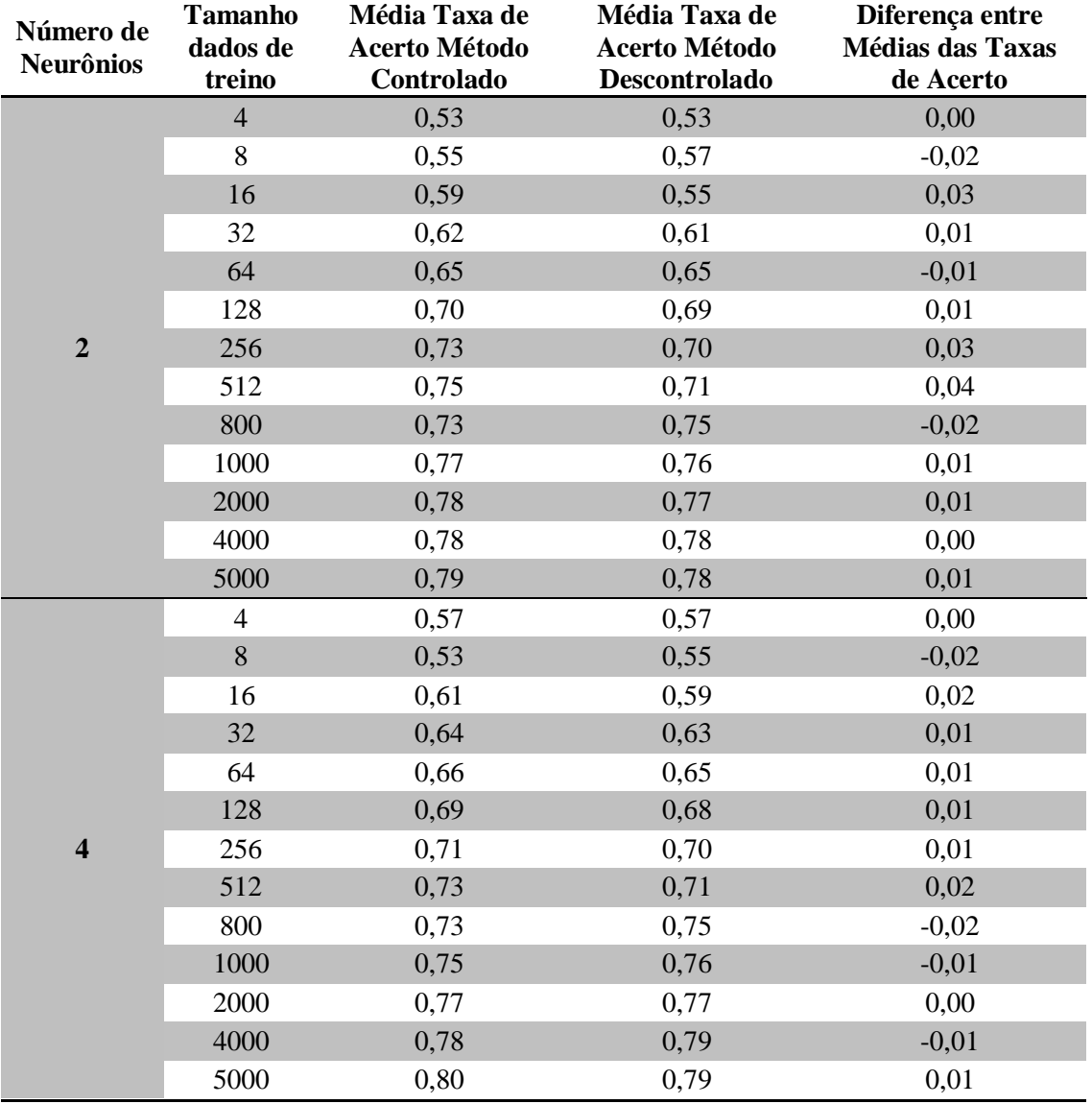

Os fatos mostrados acima sugerem que o aumento do tamanho do conjunto de treino leva a resultados melhores. O uso do Método de Inserção Controlada nos dá resultados um pouco melhores do que os resultados obtidos com o Método de Inserção Descontrolada. Porém, as diferenças são pequenas na maioria das vezes. A inserção de pequenas quantidades de vetores no conjunto de treinamento das redes neurais parece ser mais vantajosa do que a inserção de uma quantidade grande de vetores.

### <span id="page-43-0"></span>**4.4 Imagens Proprietárias**

Conforme a Seção [3.2.4,](#page-30-0) a análise dos resultados obtidos com o uso da base de dados de imagens proprietárias foi feita a partir da média das taxas de acerto obtidas após o teste das redes neurais treinadas. O objetivo é obter um número, representado por uma média, para cada bateria de treinamentos e testes de redes neurais. Como exemplo, considere o caso em que o conjunto de treino possui tamanho 4 (ou seja, 4 vetores, cada um com as 23 características citadas anteriormente). Neste caso foram criados cinco conjuntos de treino diferentes, com o mesmo tamanho. Cada conjunto de treino foi utilizado para treinar uma rede neural diferente e cada rede neural diferente foi testada com o mesmo conjunto de testes. Nas próximas rodadas o mesmo processo se repetiu, porém o conjunto de testes foi diferente para cada rede treinada, pois utilizava o conjunto de testes anterior como base. As taxas de acerto foram guardadas, para cada etapa destas, e a taxa de acerto média de cada etapa foi calculada. Foram utilizados de dois a sete neurônios na camada escondida das redes neurais criadas.

Na Tab. 9 estão ilustrados os resultados obtidos na forma de médias das taxas de acerto. Mostramos apenas os resultados com dois, cinco e sete neurônios. Os resultados obtidos para as demais quantidades de neurônios se aproximavam muito dos resultados que foram mostrados.

Os valores presentes na coluna "Diferença entre Médias das Taxas de Acerto" são referentes à diferença entre as médias da taxa de acerto do Método de Inserção Controlada e o do Método de Inserção Descontrolada. Valores positivos indicam que a média da taxa de acerto do Método de Inserção Controlada foi maior do que a do outro método. Podemos observar que com o aumento de tamanho do conjunto de treino, as

taxas de acerto observadas nos testes utilizando as redes neurais treinadas com estes conjuntos aumentaram. Observa-se também que os resultados são próximos uns dos outros. Para o número de neurônios na camada intermediária igual a dois, o Método de Inserção Descontrolada obteve taxas de acerto ligeiramente maiores do que o de Inserção Controlada. Para cinco e sete neurônios, o Método de Inserção Controlada obteve taxas de acerto maiores com uma quantidade maior de dados para o treinamento. Para cinco ou sete neurônios, nota-se também que a diferença entre as taxas de acerto maiores, que são as mais importantes, é pequena, sendo no máximo 3% a favor do Método de Inserção Controlada. Como os demais valores apresentados não indicam uma diferença grande entre os dois métodos, os resultados sugerem que o Método de Inserção não leva a taxas de acerto consistentemente mais altas do que o Método de Inserção Descontrolada.

| Número<br>de<br><b>Neurônios</b> | <b>Tamanho</b><br>dados<br>de<br><b>Treino</b> | Média Taxa de<br><b>Acerto</b><br>Método<br>Controlado | Média Taxa de<br>Acerto<br>Método<br>Descontrolado | Diferença entre<br>Médias das<br><b>Taxas de Acerto</b> |
|----------------------------------|------------------------------------------------|--------------------------------------------------------|----------------------------------------------------|---------------------------------------------------------|
|                                  | $\overline{4}$                                 | 0,56                                                   | 0,56                                               | 0,00                                                    |
|                                  | 8                                              | 0,56                                                   | 0,57                                               | $-0,01$                                                 |
|                                  | 16                                             | 0,58                                                   | 0,60                                               | $-0,02$                                                 |
|                                  | 32                                             | 0,61                                                   | 0,61                                               | 0,00                                                    |
| $\mathbf 2$                      | 64                                             | 0,64                                                   | 0,66                                               | $-0,03$                                                 |
|                                  | 128                                            | 0,68                                                   | 0.68                                               | $-0,01$                                                 |
|                                  | 256                                            | 0,71                                                   | 0,72                                               | $-0,01$                                                 |
|                                  | 512                                            | 0,75                                                   | 0,74                                               | 0,01                                                    |
|                                  | $\overline{4}$                                 | 0,51                                                   | 0,51                                               | 0,00                                                    |
|                                  | 8                                              | 0,57                                                   | 0,54                                               | 0,03                                                    |
|                                  | 16                                             | 0,61                                                   | 0,58                                               | 0,03                                                    |
|                                  | 32                                             | 0,63                                                   | 0,66                                               | $-0,03$                                                 |
| $\sqrt{5}$                       | 64                                             | 0,66                                                   | 0,66                                               | 0,00                                                    |
|                                  | 128                                            | 0,70                                                   | 0,70                                               | $-0,01$                                                 |
|                                  | 256                                            | 0,73                                                   | 0,74                                               | $-0,01$                                                 |
|                                  | 512                                            | 0,79                                                   | 0,77                                               | 0,02                                                    |
|                                  | $\overline{4}$                                 | 0,58                                                   | 0,58                                               | 0,00                                                    |
|                                  | 8                                              | 0,56                                                   | 0,56                                               | 0,00                                                    |
| $\overline{7}$                   | 16                                             | 0,59                                                   | 0,59                                               | 0,00                                                    |
|                                  | 32                                             | 0,61                                                   | 0,65                                               | $-0,04$                                                 |
|                                  | 64                                             | 0,66                                                   | 0,66                                               | 0,00                                                    |
|                                  | 128                                            | 0,70                                                   | 0,71                                               | $-0,01$                                                 |
|                                  | 256                                            | 0,73                                                   | 0,73                                               | 0,00                                                    |
|                                  | 512                                            | 0,79                                                   | 0,76                                               | 0,03                                                    |

<span id="page-44-0"></span>Tabela 9 – Resultados obtidos com a base de dados de imagens proprietárias

## **Capítulo 5**

### <span id="page-45-0"></span>**Conclusões**

O objetivo deste trabalho era propor um método iterativo automático para aumentar o tamanho do conjunto de treino de classificadores baseados em redes neurais utilizando informações dos treinamentos anteriores. Os resultados que viessem a ser obtidos em iterações futuras deveriam ser melhores do que os obtidos anteriormente e também melhores do que os de uma rede neural treinada com um conjunto de treino de determinado tamanho, sem que o mesmo tivesse sido incrementado paulatinamente. O método proposto recebeu o nome de Método de Inserção Controlada de Dados. Para verificar que este método levaria a resultados melhores do que incrementar o conjunto de treino sem utilizar informações sobre classificações erradas em passos anteriores (o que foi chamado de Método de Inserção Descontrolada), foram utilizadas quatro bases de dados.

Os resultados obtidos, detalhados no Capítulo 4, mostram que aumentar paulatinamente o tamanho do conjunto de treino é benéfico, fazendo com que a taxa de acerto atinja maiores valores em comparação com grandes inserções. Este aumento melhora os resultados até certo ponto, e deste ponto em diante os resultados se estabilizam. Em muitos casos, o uso do Método de Inserção Controlada forneceu resultados melhores, no tocante à taxa de acerto observada ao se testar as redes neurais treinadas. Porém, as taxas de acerto são apenas um pouco maiores do que as observadas no Método de Inserção Descontrolada. Em alguns casos as taxas de acerto obtidas com o Método de Inserção Controlada eram piores. A conclusão é que o Método de Inserção Controlada pode melhorar a taxa de acerto, porém, devido aos resultados não serem consistentemente melhores quando comparados com os obtidos com o Método de Inserção Descontrolada, sua utilização não é totalmente justificada. Porém, acreditamos que a metodologia desenvolvida seja uma contribuição para o estudo de classificação de padrões utilizando-se redes neurais, pois ela pode servir de base para futuras pesquisas e trabalhos sobre extensões dos métodos de treinamento.

Como sugestão de trabalho futuro, podemos indicar:

- aplicar métodos estatísticos [7] para atribuir significância às médias das taxas de acerto apresentadas no Capítulo 4. Conhecendo-se o conjunto de teste, seu tamanho, média e desvio padrão, poderíamos utilizar o método z-test [7], por exemplo, nos dados da Tab. 2, para obter indicações de que a passagem de 0,69 (taxa obtida com o Método de Inserção Descontrolada) para 0,70 (taxa obtida com o Método de Inserção Controlada) é menos significativa do que a passagem da média 0,73 (obtida com o Método de Inserção Descontrola) para 0,74 (obtida com o Método de Inserção Controlada). Com base em significância maior para diferenças pequenas entre taxas de acertos maiores, é possível indicar que para bases de dados maiores o uso da inserção controlada se justifica;

- utilização de redes neurais não supervisionadas juntamente com o Método de Inserção Controlada;

- uso das redes neurais resultantes de iterações anteriores dos métodos de inserção para inicializar os pesos da rede neural de iterações atuais. Pode ser estudado se esta medida melhoraria os resultados, no sentido de não deixar que um vetor que tenha sido classificado corretamente em uma iteração anterior seja classificado de forma errada em iterações seguintes;

- uso de um conjunto de validação como critério de parada para o treino dos classificadores;

- automatizar ainda mais os métodos de inserção, fazendo com que não seja necessária uma configuração prévia do tamanho dos conjuntos de treinamento iniciais e do momento de parada dos treinamentos;

- utilizar outros métodos de extração de características, quando aplicáveis;

- estudar métodos para a inicialização dos pequenos conjuntos de treino iniciais. Provavelmente, uma escolha mais cuidadosa (melhor do que aleatória) dos vetores que integram o conjunto de treino inicial levará a taxas de acerto maiores já nas primeiras iterações de ambos os métodos que foram comparados.

Nestes trabalhos futuros, se o desempenho do Método de Inserção Controlada melhorasse, seria interessante aplicar este método em várias áreas, entre elas

classificação de imagens submarinas e a descoberta de doenças através da utilização de imagens médicas.

## <span id="page-48-0"></span>**Referências Bibliográficas**

- [1] REED, R. D., MARKS, R. J*.*, *Neural Smithing: Supervised Learning in Feedforward Artificial Neural Networks*. 1 ed. Massachusetts, The MIT Press, 1999.
- [2] HAYKIN, S., *Redes Neurais: Princípios e Prática*. 2 ed. Porto Alegre, Bookman, 2001.
- [3] GOMES, J. G. R. C., "Fundamentos de redes neurais", *Minicurso, Congresso Brasileiro de Redes Neurais (CBRN)*, SC, Brasil, Outubro de 2007.
- [4] SOGAB, Sociedade Gaúcha de Aperfeiçoamento Biomédico e Ciências da Saúde. Disponível em <http://www.sogab.com.br/anatomia/neuronio.jpg.> Acesso em 03 set. 2012, 01:40.
- [5] BLACKARD, J. A., Covertype Data Set. Disponível em [http://archive.ics.uci.edu/ml/datasets/Covertype.](http://archive.ics.uci.edu/ml/datasets/Covertype) Acesso em 08 set. 2012, 16:00
- [6] GONZALEZ, R. C., WOODS, R. E., *Digital Image Processing*. 2 ed. New Jersey, Prentice Hall, 2002
- [7] LANE, D., HyperStat Online. Disponível em

[http://davidmlane.com/hyperstat/hypothesis\\_testing\\_se.html.](http://davidmlane.com/hyperstat/hypothesis_testing_se.html) Acesso em 04 out,

2012, 00:34

- [8] VIOLA, P., JONES, M., "Rapid object detection using a boosted cascade of simple features", *Computer Vision and Pattern Recognition, IEEE Computer Society Conference* on, vol. 1, pp. 511–518, 2001.
- [9] FREUND, Y., SCHAPIRE, R.E., "A decision-theoretic generalization of on-line learning and an application to boosting", *Computational Learning Theory*, *Eurocolt '95*, pp. 23 – 27, Springer-Verlag 1995.

## <span id="page-49-0"></span>**Apêndice A – Redes Neurais Artificiais**

Neste apêndice será apresentado um breve resumo sobre Redes Neurais Artificiais, sistema que foi largamente utilizado neste trabalho.

Redes Neurais Artificiais, ou apenas redes neurais como são comumente chamadas, são sistemas computacionais capazes de processar informações que foram inspirados no funcionamento do cérebro humano. Essa inspiração surgiu do fato de o cérebro processar informações de uma forma totalmente diferente da dos computadores, por exemplo. Para o processamento das informações o cérebro utiliza seus neurônios. Analogamente, as redes neurais possuem neurônios artificiais, que são capazes de aprender de acordo com as entradas recebidas.

Na Fig. 15, vemos uma ilustração de um neurônio biológico. Ele possui três componentes que são cruciais para o entendimento do neurônio artificial, sendo eles: Dendritos, Axônios e o Corpo Celular ou Soma. Os dendritos recebem os sinais dos outros neurônios. Estes sinais são impulsos elétricos que são transmitidos através das sinapses (pontos de conexão entre neurônios e dendritos), por meio de processos químicos. Estes processos químicos modificam os sinais que chegam ao neurônio, de forma similar à ação dos pesos de uma rede neural artificial. O corpo celular soma os sinais de entrada. Quando entrada suficiente é recebida, a célula transmite um sinal através do axônio para as outras células.

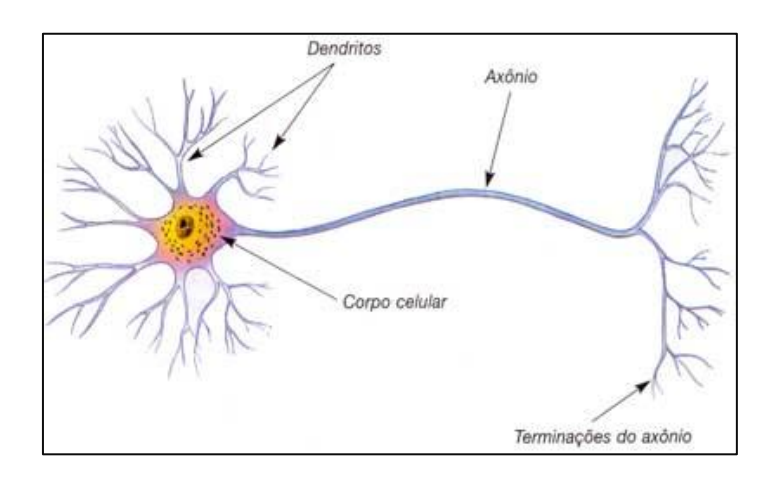

<span id="page-49-1"></span>Figura 15 – Neurônio biológico [4], gentilmente cedido pelo Dr. Pablo Fabrício Flôres Dias

Analogamente podemos relacionar o mostrado na figura acima com os neurônios artificiais. A Fig. 16 ilustra este tipo de neurônio.

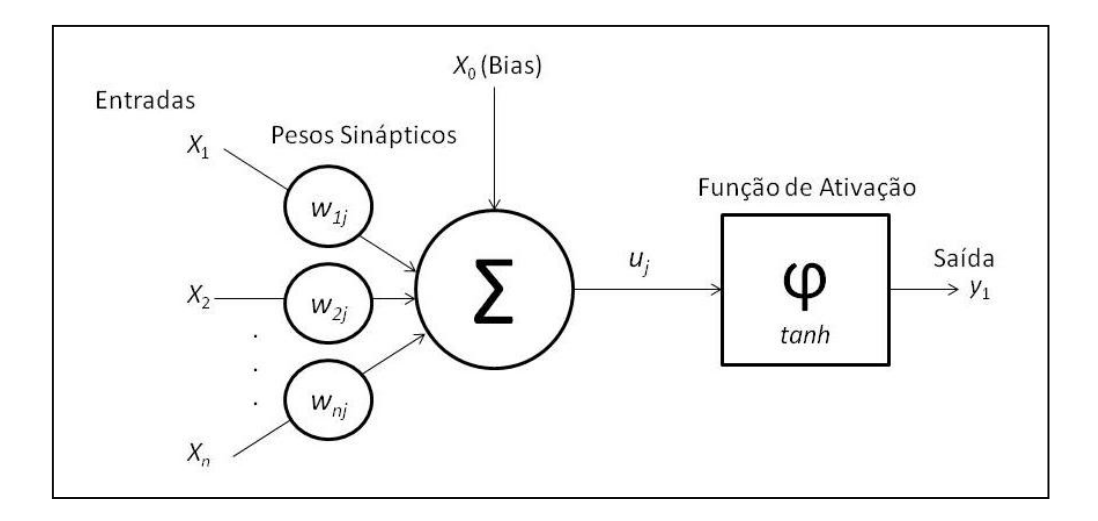

Figura 16 – Modelo de neurônio artificial

<span id="page-50-0"></span>As entradas do neurônio artificial  $(x_k)$  podem ser as entradas da rede neural ou então saídas de outros neurônios. Cada entrada é multiplicada pelo peso sináptico  $(w_{kj})$ correspondente e um somador soma todos estes sinais, formando um combinador linear. A saída  $(y_i)$  é dada pela função de ativação  $(\varphi)$ , quando esta é aplicada à saída do combinador linear em questão  $(u_i)$ . Em termos matemáticos, podemos descrever o neurônio  $k$  através do par de equações:

$$
u_k = \sum_{j=1}^n w_{kj} x_j + b_k
$$
\n(1)

$$
y_k = \varphi(u_k)
$$

(2)

Na Equação 1,  $b_k$  é o bias, e tem a função de aplicar uma transformação na saída  $u_k$ . Dependendo do tipo de função de ativação utilizada, um neurônio artificial torna-se linear ou não linear. Neste trabalho foi utilizada a função tangente hiperbólica, que é não linear, mostrada na Equação 3.

$$
\varphi(u) = \tanh(u) = \frac{e^u - e^{-u}}{e^u + e^{-u}}
$$
\n(3)

Esta função, mostrada na Fig. 17, é monotônica, apresentando um comportamento aproximadamente linear para valores ao redor de zero, porém a saída se aproxima assintoticamente de um valor inferior e superior, caso os valores aumentem ou diminuam.

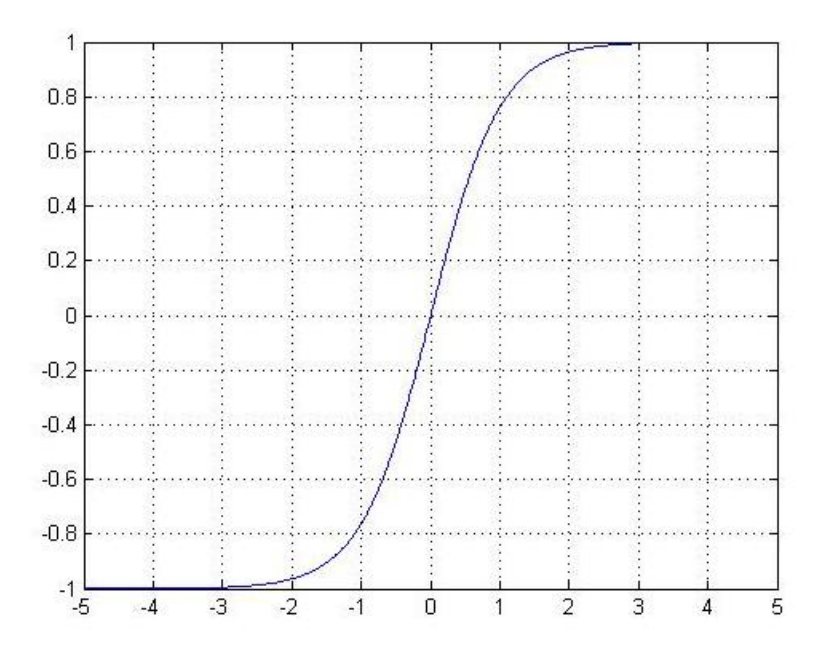

Figura 17 – Tangente hiperbólica

<span id="page-51-0"></span>Neste trabalho utilizamos apenas redes neurais *feedforward* com múltiplas camadas. Este tipo de rede não possui realimentação e apresenta um ou mais níveis, também chamados de camadas, de neurônios artificiais entre a entrada da rede e a sua saída. O dado apresentado na entrada da rede neural se propaga para frente, através de todas as camadas. As redes neurais *feedforward* de múltiplas camadas, exemplificadas na Fig. 18, também são conhecidas como *perceptrons* de múltiplas camadas e têm sido utilizadas para resolução de problemas dos mais diversos, e muitas vezes difíceis, como por exemplo, a classificação de padrões, através do treinamento supervisionado com o algoritmo chamado de retropropagação de erro, do inglês *Error back-propagation*.

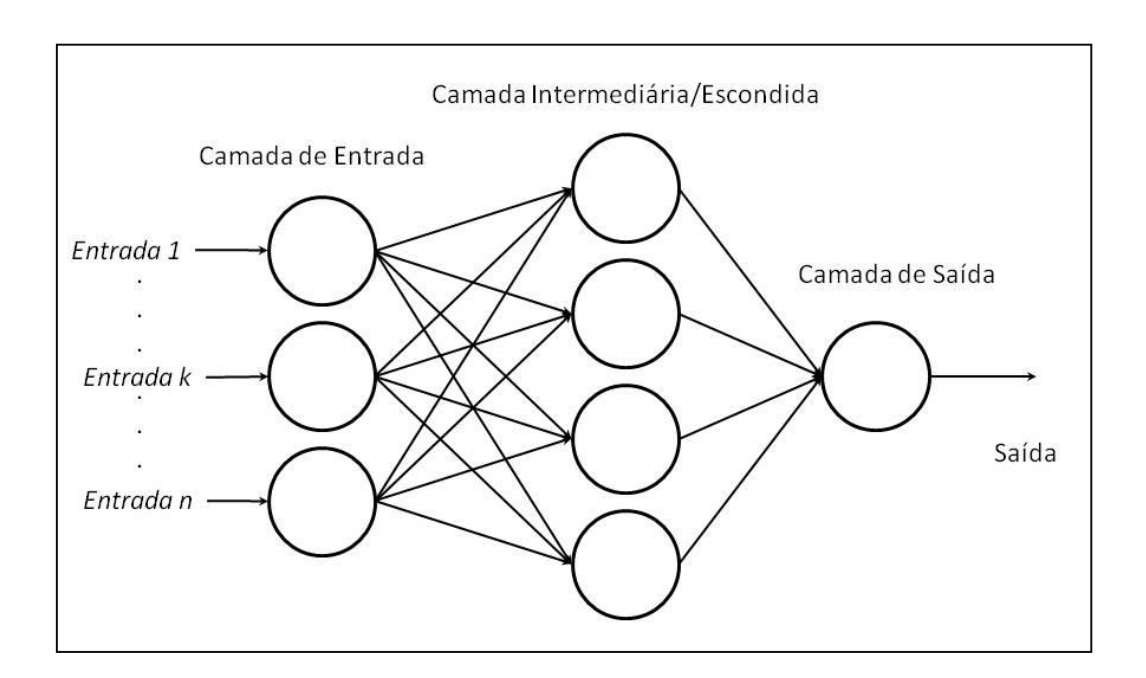

Figura 18 – Rede Neural Feedforward

<span id="page-52-0"></span>Considerando este tipo de treinamento supervisionado, o sinal de erro na saída do neurônio *j*, na iteração *n* pode ser definido por:

$$
e_j(n) = d_j(n) - y_j(n)
$$
\n(4)

Tendo o neurônio *j* como um nó de saída.

O valor instantâneo da energia do erro para o neurônio *j* pode ser definida como sendo  $\mathbf{1}$  $\frac{1}{2}e_j^2(n)$ . Da mesma forma, para obtermos o valor instantâneo total da energia do erro, basta somarmos os termos instantâneos para cada neurônio *j* da camada de saída:

$$
\varepsilon(n) = \frac{1}{2} \sum_j e_{j(n)}^2
$$

(5)

Considerando-se N padrões obtidos no conjunto de treino, temos que a energia média do erro quadrático é obtida da seguinte forma:

$$
\varepsilon_{med} = \frac{1}{N} \sum_{n=1}^{N} \varepsilon(n)
$$

(6)

Esta energia média do erro quadrático representa a função custo, entre a saída obtida e a desejada, como uma forma de medir o desempenho de aprendizagem e que deve ser minimizada.

Um dos métodos muito utilizados para minimização é o gradiente descendente, que apresenta bons resultados para encontrar mínimos locais. Vale lembrar que o vetor gradiente de uma função aponta para a direção em que a função está crescendo, então mudando o sentido, apontamos para o mínimo desta função. O gradiente da função custo, mostrada na **Erro! Fonte de referência não encontrada.**, é utilizado para se achar o valor mínimo da mesma.

A Fig. 19 mostra a representação de um neurônio *j,* de uma rede neural*.* As entradas deste neurônios são saídas de neurônios anteriores. Temos que o valor do campo local induzido  $v_j(n)$  é igual a  $v_j(n) = \sum_{i=0}^{m} w_{ji}(n) y_i(n)$  e que o sinal de saída do neurônio é  $y_i(n) = \varphi_i\left(v_i(n)\right)$ .

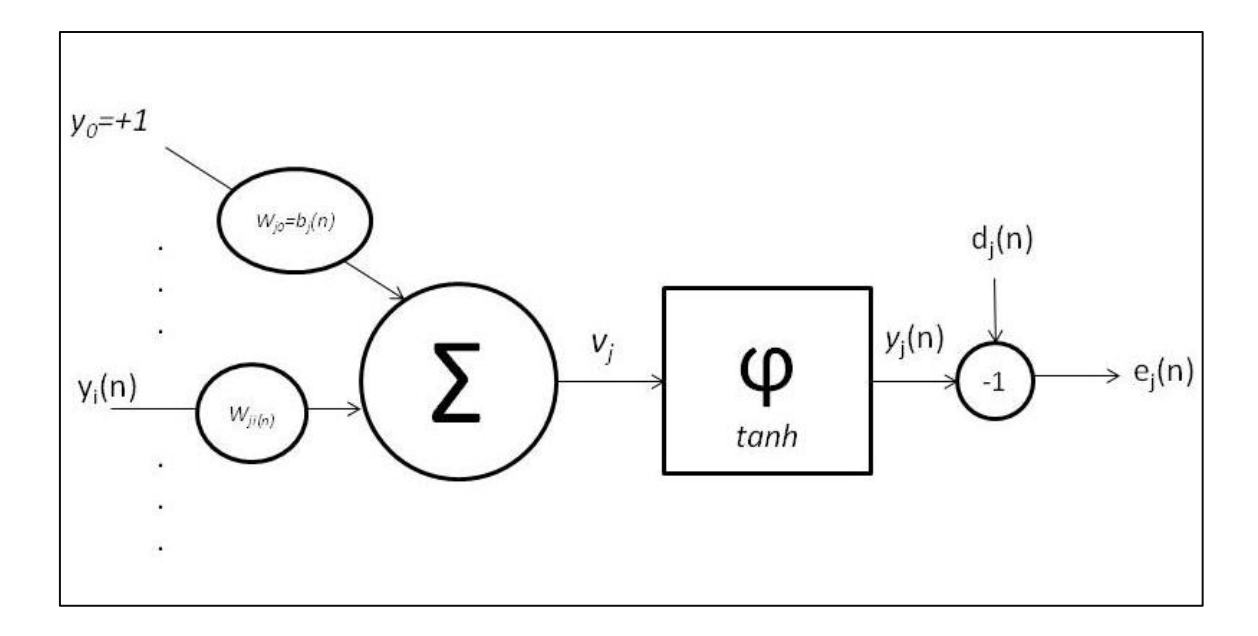

Figura 19 – Detalhes do neurônio de saída j

<span id="page-54-0"></span>O algoritmo de *backpropagation* aplica uma correção  $\Delta w_{ji}(n)$  ao peso sináptico  $w_{ji(n)}$ , que é similar ao algoritmo LMS [2], também chamado de regra delta, sendo esta correção proporcional à derivada parcial  $\frac{\partial \varepsilon(n)}{\partial w_{ii}(n)}$ .

Como a atualização dos pesos é dada pela regra delta [2], temos:

$$
w_{ji}(n + 1) = w_{ji}(n) + \Delta w_{ji}(n) = w_{ji}(n) - \alpha \frac{\partial \varepsilon(n)}{\partial w_{ji}(n)}
$$
\n(7)

Onde  $\alpha$  é a taxa de aprendizagem do algoritmo e  $\Delta w_{ji}(n)$  pode-se definido como:

$$
\Delta w_{ji}(n) = \alpha \delta_j(n) y_i(n)
$$

(8)

 $\delta_i(n)$  é o gradiente local e é definido por:

$$
\delta_j(n) = -\frac{\partial \varepsilon(n)}{\partial v_j}(n) = -\frac{\partial \varepsilon(n)}{\partial e_j(n)} \frac{\partial e_j(n)}{\partial y_j(n)} \frac{\partial y_j(n)}{\partial v_j(n)} = e_j(n) \varphi'_j(v_n)
$$
\n(9)

Da mesma forma podemos ter a regra de atualização dos pesos sinápticos dos neurônios utilizados pela rede neural.

$$
v_{ji}(n + 1) = v_{ji}(n) + \Delta v_{ji}(n)
$$
\n
$$
(10)
$$

Os cálculos se dão de forma análoga aos realizadas para se obter  $\Delta w_{ii}(n)$ . Para se aprofundar mais e verificar demonstrações, o leitor pode verificar as referências [1], [2] e [3].

Há possibilidade de utilização de uma constante de momento para o cálculo dos incrementos  $\Delta w_{ji}(n)$ . Quando esta abordagem é utilizada, uma parte dos  $\Delta w_{ji}(n-1)$  é utilizada. A constante de momento controla o laço de realimentação que age em torno de  $\Delta w_{ji}(n)$ .